$-VisualC++ 2008$  - $\label{eq:1} \text{LatticePointCounter}$ 

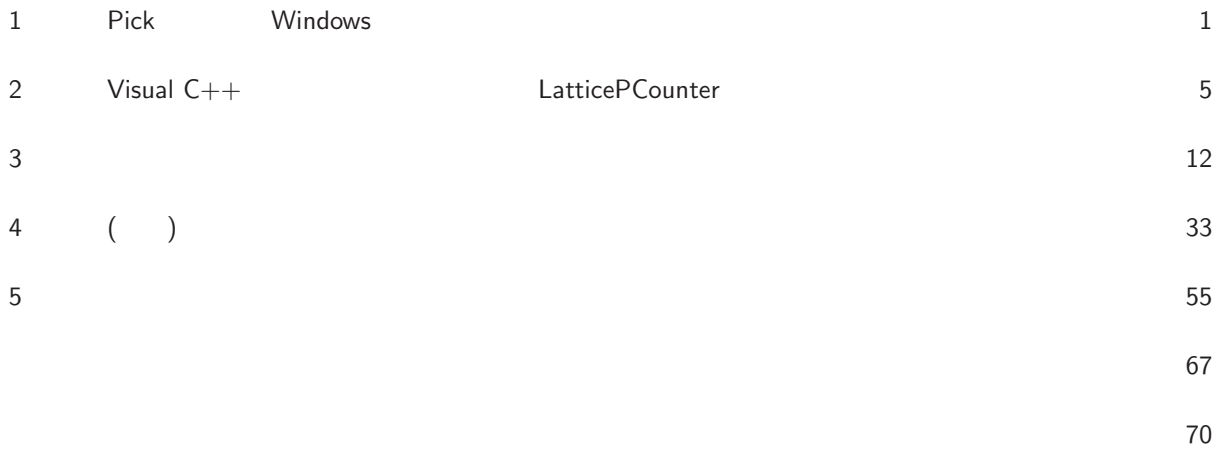

## 1 Pick Windows

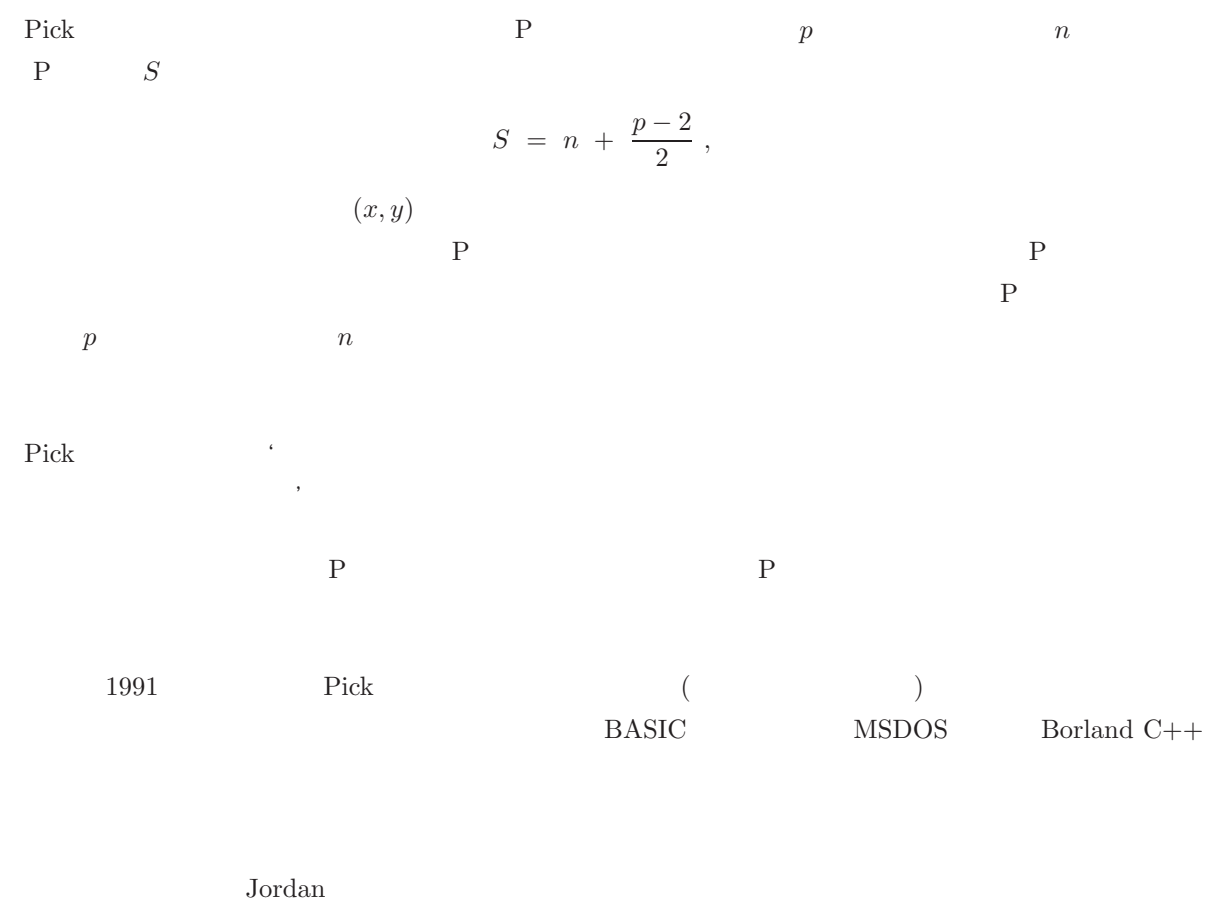

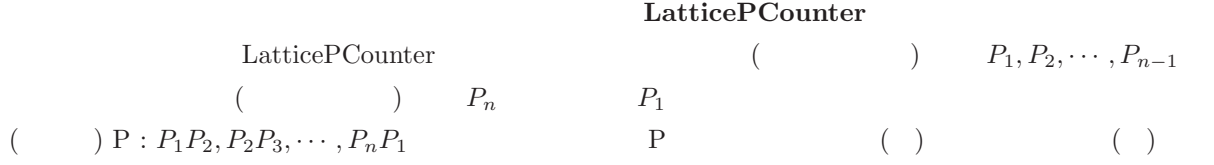

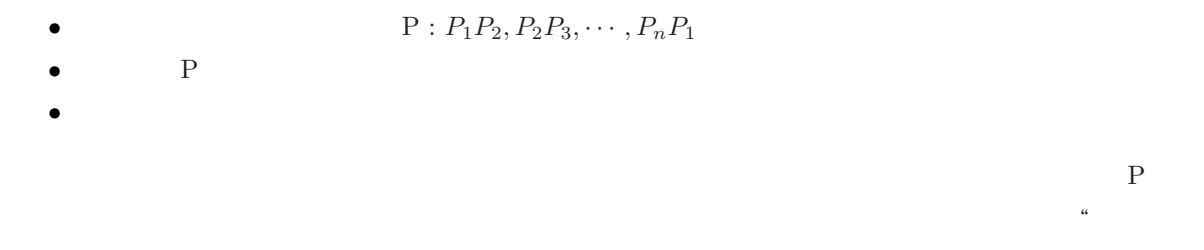

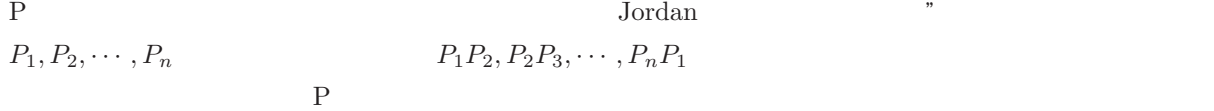

 $\overline{P}$  $R$  and  $R$  p expected by  $R$  and  $R$  and  $R$  and  $R$  and  $R$  and  $R$  and  $R$  and  $R$  and  $R$  and  $R$  and  $R$  and  $R$  and  $R$  and  $R$  and  $R$  and  $R$  and  $R$  and  $R$  and  $R$  and  $R$  and  $R$  and  $R$  and  $R$  and  $R$  and  $R$ P P R  $\boldsymbol{v}$  <br/>  $\qquad \qquad \mathbf{P}$   $\qquad \qquad \boldsymbol{v}$   $\qquad \qquad \mathbf{P}$  $P_1P_2, P_2P_3, \cdots, P_nP_1$ 

多角図形の Horn(角)

$$
P: P_1 P_2, P_2 P_3, \cdots, P_n P_1
$$
  
\n
$$
P \text{ Horn}
$$
  
\n
$$
\begin{cases}\n x_h \leq x_i \quad (i = 1, \cdots, n) \\
 x_h = x_i \implies y_h > y_i \quad (i = 1, \cdots, n)\n\end{cases}
$$
\n
$$
P_h
$$
  
\n
$$
P_1, P_2, \cdots, P_n
$$
  
\n
$$
P_2, P_3, \cdots, P_n
$$
  
\n
$$
P_1, P_2, \cdots, P_n
$$
  
\n
$$
P_2, P_3, \cdots, P_n
$$
  
\n
$$
P_2, P_3, \cdots, P_n
$$
  
\n
$$
P_3, P_4, P_5, \cdots, P_n
$$
  
\n
$$
P_{h-1} P_h P_{h+1}
$$
  
\n
$$
P_{h+1} P_{h+1}
$$
  
\n
$$
P_{h+1} P_{h+1}
$$

 $P_h$  ∠ $P_{h-1}P_hP_{h+1}$  P Horn

From

\n
$$
\overrightarrow{AB} = (x_1, y_1) \in \mathbb{Z}^2
$$
\n
$$
\overrightarrow{AB} = (x_1, y_1) \in \mathbb{Z}^2
$$
\n
$$
\overrightarrow{AB} = \frac{\pi}{2}
$$
\n
$$
\overrightarrow{u} = (-y_1, x_1)
$$
\n
$$
\overrightarrow{u} = \overrightarrow{A} \quad \overrightarrow{v} = -\overrightarrow{A}
$$
\n
$$
\overrightarrow{v} = -\overrightarrow{A} \quad \overrightarrow{v} = x_0 \cdot y_1 - y_0 \cdot x_1 > 0
$$

$$
-\overrightarrow{SA} \cdot \overrightarrow{u} = x_0 \cdot y_1 - y_0 \cdot x_1 < 0
$$
\nP

\nHorn

P Horn 
$$
\angle SAB
$$
 ;  $S, A, B$  P  
\n(1)  $AB$   $E (\neq A)$   $AE$   $A, E$   
\n $\overrightarrow{AE} = (x_1, y_1) \in \mathbb{Z}^2$   $x_1 \ge 0$   $\text{GCD } (x_1, y_1) = 1$   
\n $x_1 \cdot y - y_1 \cdot x = 1$   $(x, y \in \mathbb{Z})$   
\n $(cx, cy) \in \mathbb{Z}$   $\overrightarrow{AD} = (cx, cy) \in \mathbb{Z}^2$   
\nD  $A, E, B$   $l_0 : t \overrightarrow{AE} \in \mathbb{Y} \in \mathbb{R}$   $l_1$   
\n $l_1 : t \overrightarrow{AE} + \overrightarrow{AD} \quad (\forall t \in \mathbb{R})$   
\nA  $O$   
\n(2)  $SA$   $R (\neq A)$   $RA$   $A, R$   
\n $\overrightarrow{RA} = (x_0, y_0) \in \mathbb{Z}^2$   
\n $\therefore x_0 \in 0$ .  
\n $x_1 \cdot cy - y_1 \cdot cx = 1$   $\begin{cases} x_0 = x_1 \cdot x + cx \cdot y \\ -y_0 = y_1 \cdot x + cy \cdot y \end{cases}$   
\n $x = px, y = py$   
\n $\begin{cases} px = -x_0 \cdot cy + y_0 \cdot cx \\ py = -x_1 \cdot y_0 + y_1 \cdot x_0 > 0 \end{cases}$   
\n $m = \begin{cases} px & py = 1 \\ \left[\frac{px}{py}\right] + 1 & py > 1 \\ \left[\frac{px}{py}\right] + 1 & py > 1 \\ 0 & \text{if } x = 0 \end{cases}$   
\n $m = \begin{cases} px & py = 1 \\ \left[\frac{px}{py}\right] + 1 & py > 1 \\ 0 & \text{if } x = 0 \end{cases}$   
\n $m = \begin{cases} px & py = -x_0 > 0 \\ 0 & \text{if } x = 1, cy = 0 \\ 0 & \text{if } x = 1, cy = 0 \end{cases}$ 

*S*

P

 $\ddot{\phantom{0}}$  $\ddot{\phantom{0}}$ 

∖

 $\rm{Horn}$ 

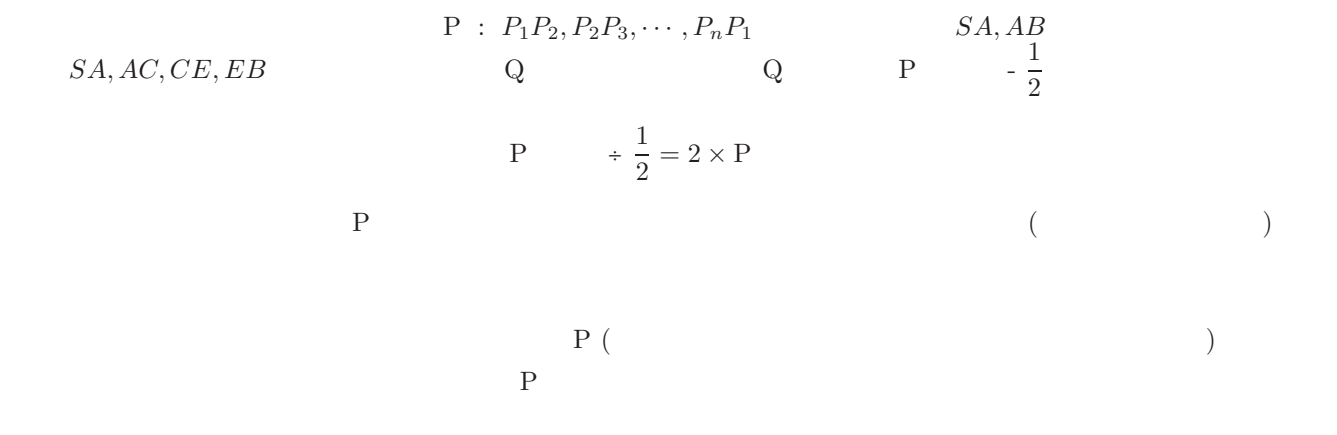

LatticePCounter

• 
$$
P_1, P_2, \cdots, P_{n-1}
$$
  $P_n$   $P_1$   
\n $P: P_1P_2, P_2P_3, \cdots, P_nP_1$   
\n•  $() P: P_1P_2, P_2P_3, \cdots, P_nP_1$ 

$$
f_{\rm{max}}
$$

$$
\bullet \qquad \qquad \mathbf{P}: P_1 P_2, P_2 P_3, \cdots, P_n P_1
$$

•  $P$ 

LatticePCounter

• 辺周上の格子点をプロットし,辺周上の格子点数を確認する.

$$
(\frac{1}{2})
$$

 $\mathbf P$ 

 $\rm LatticePCounter-BASIC$ 

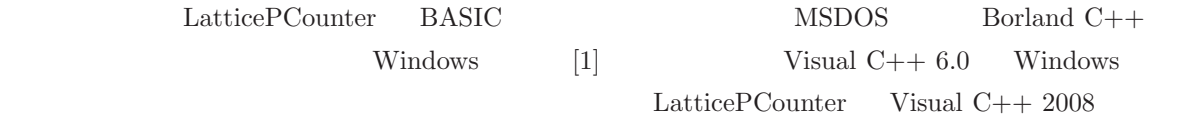

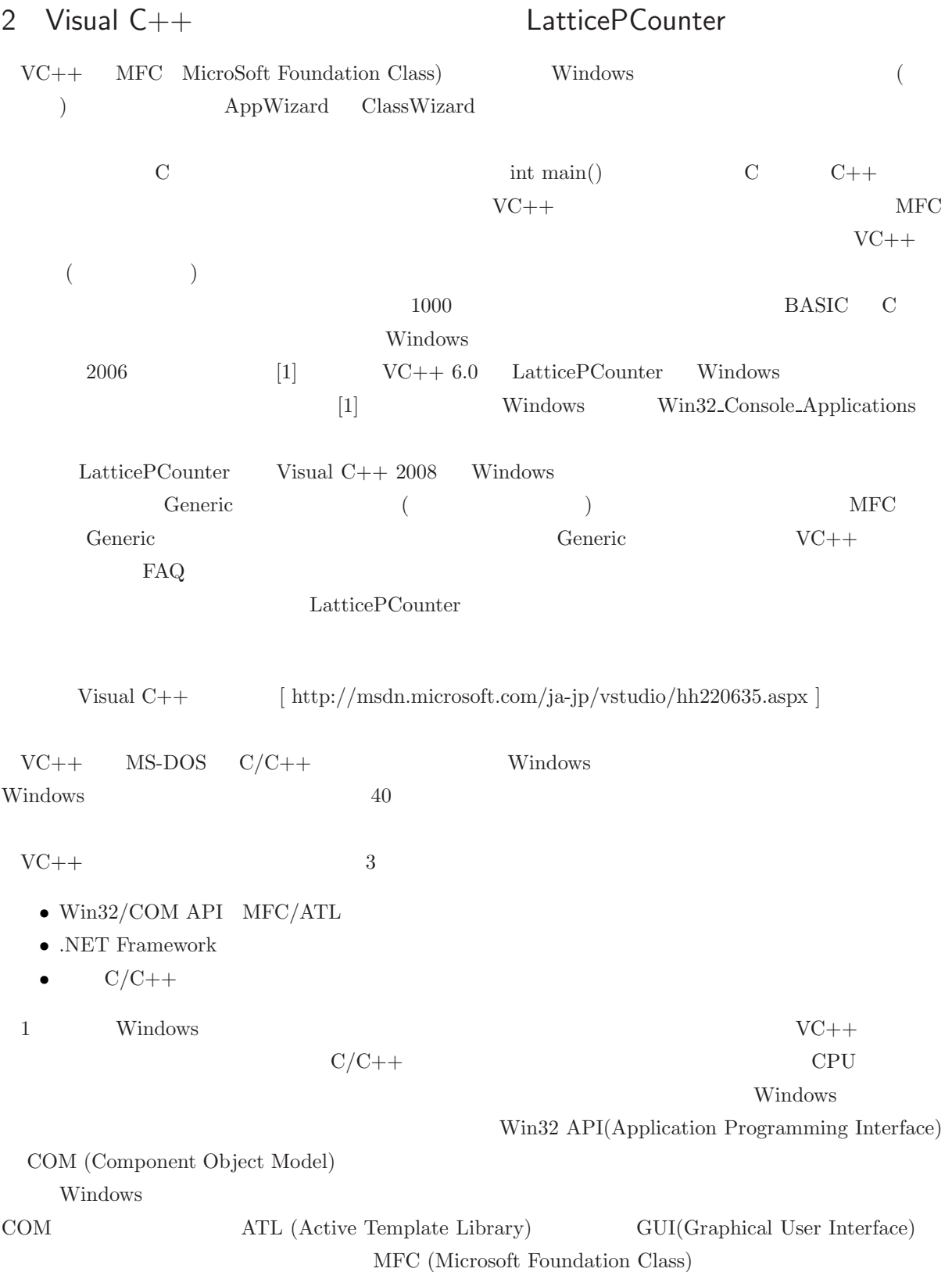

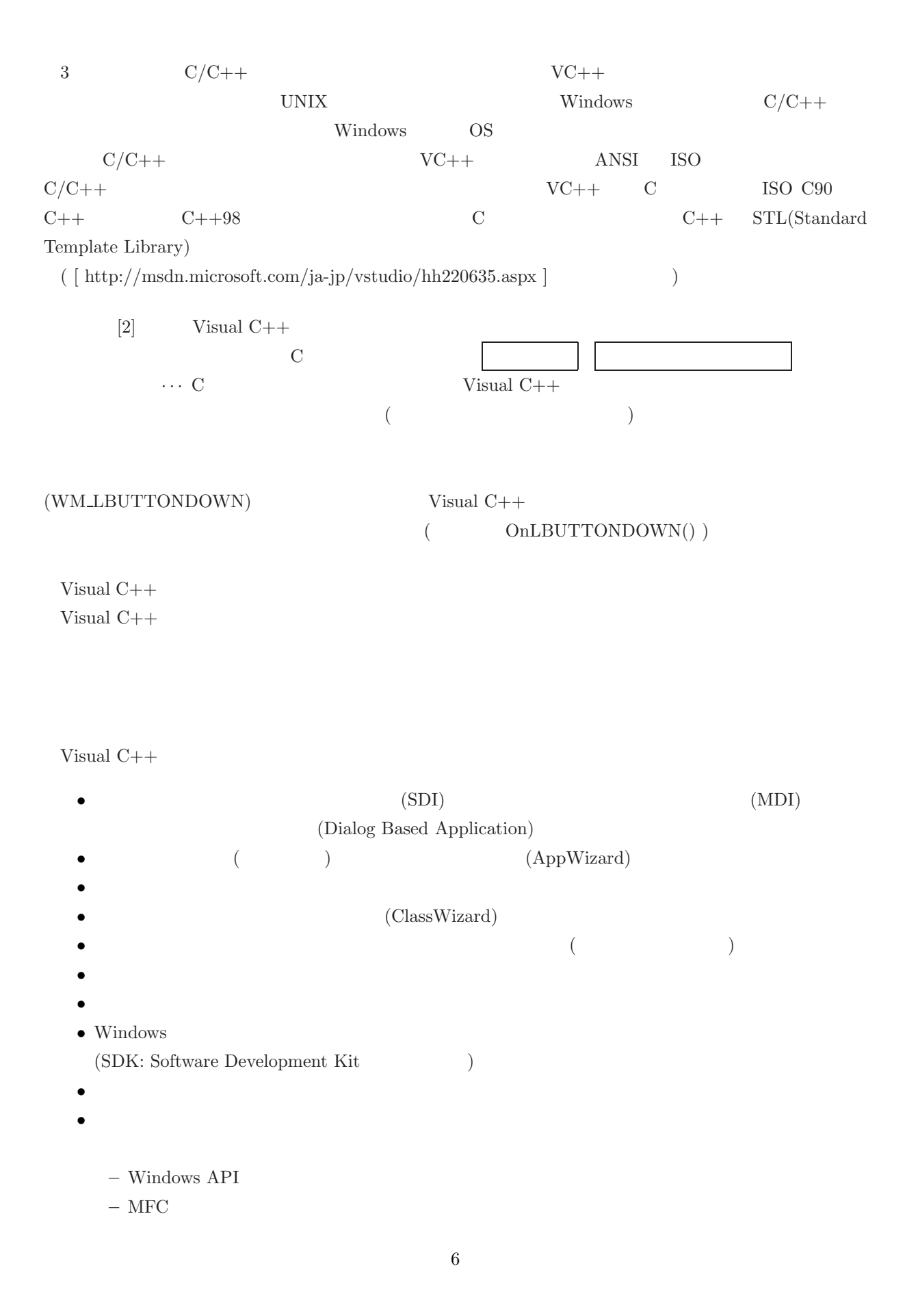

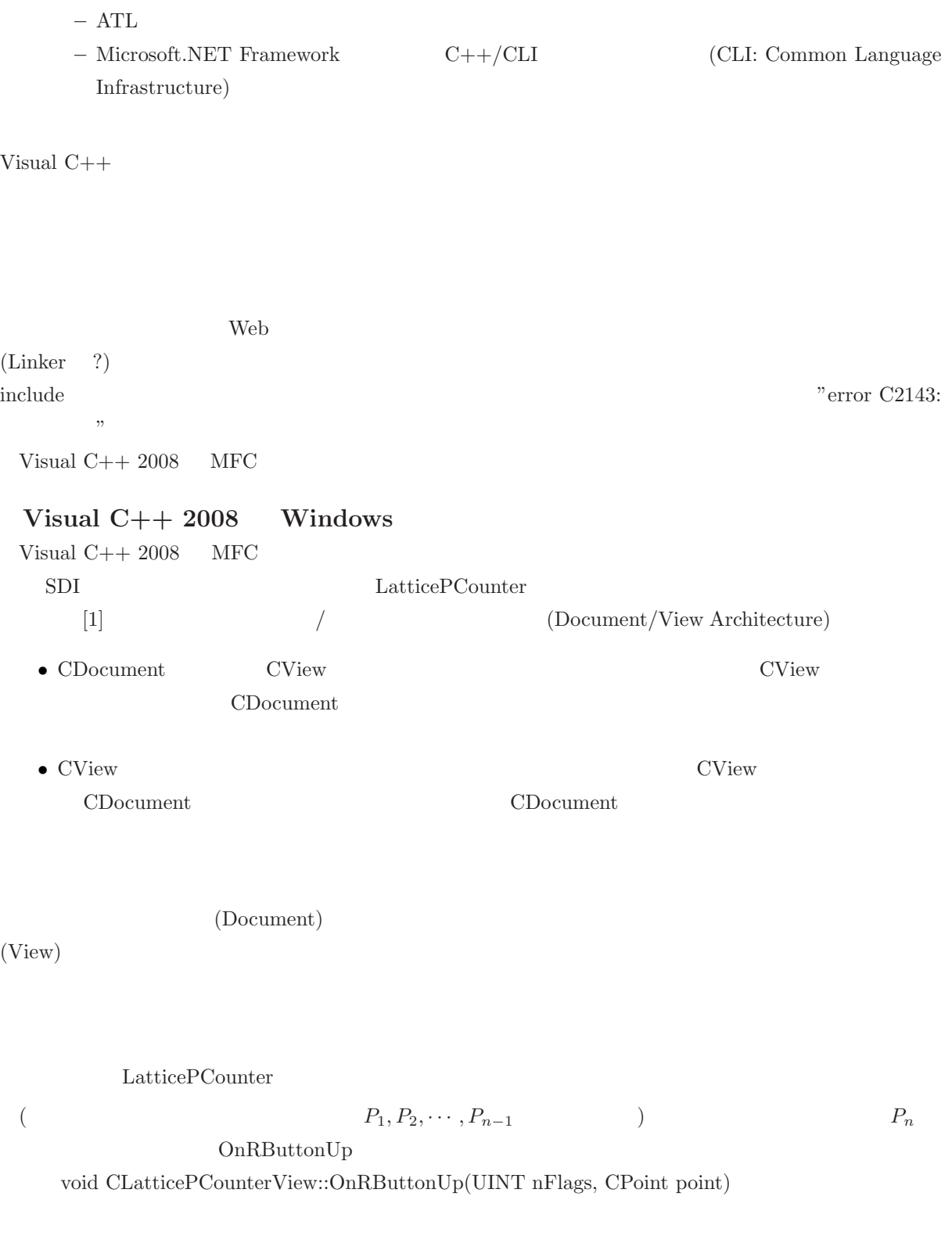

 $On RButtonUp \\$ 

to Horn the set of the Horn horn horn both horn extended to the Second Horn horn and the Second Horn horn that the Second Second Horn horn that the Second Second Horn horn that the Second Second Second Second Second Second 1.  $($ ) P:  $P_1P_2, P_2P_3, \cdots, P_nP_1$ P " •  $P$ int check\_double( int, CPoint []) • P Elongated Horn() void check\_orientation ( int n, int \*h, CPoint p [])  $\begin{minipage}[c]{0.9\linewidth} \label{fig:ex} \begin{minipage}[c]{0.9\linewidth} \end{minipage} \begin{minipage}[c]{0.9\linewidth} \end{minipage} \begin{minipage}[c]{0.9\linewidth} \end{minipage} \begin{minipage}[c]{0.9\linewidth} \end{minipage} \begin{minipage}[c]{0.9\linewidth} \end{minipage} \begin{minipage}[c]{0.9\linewidth} \end{minipage} \begin{minipage}[c]{0.9\linewidth} \end{minipage} \begin{minipage}[c]{0.9\linewidth} \end{minipage} \begin{minipage}[c]{0.9\linewidth} \end{minipage}$ •  $P$  only nbp  $\Box$ long integral\_boundary (int, CPoint [], CPoint []) •  $P$ void check\_overlap ( int n, CPoint p []) Overlapping-Error •  $P$ void check\_intersect (int n, CPoint p []) Intersect Error この様にして,多角図形 P が多角形であるかどうか判定する.そうではあるが,多角図形 P "多角  $\mathcal{R}$ void getatarget ( struct horn \*pc) horn Winding Error

2.  $\blacksquare$ 

 $\bullet$  Horn void getatarget ( struct horn \*) Extending Horn Horn  $\mu$ • Sea and Research in the sea and  $\mathbf{S}$ void searchvx ( int, struct horn \*, CPoint [], CPoint \*)  $\rm{Horn}$ newp .  $\bullet$  nip  $\bullet$ int putvx ( int, int, int  $[]$ , struct horn  $*$ , CPoint  $[]$ , CPoint  $[]$ , CPoint  $*$ )  $\mathbf{n}$ ewp  $\mathbf{n}$  $\min$ •  $newp$ int subpolygon (int, int, int, int  $[$ ], CPoint  $[$ ], CPoint  $[$ ]);  $(int)$  suc • **Winding Error** nip  $\bullet \hspace{1ex}$  Winding Error LatticePCounter

多角図形の入力頂点数 2 多角図形の初期頂点数 2 多角図形の辺上の格子点数 2 elongated-horn error! 多角形の辺上の格子点数 = 2 多角形の内部の格子点数 = 0

多角図形の入力頂点数 2 多角図形の初期頂点数 2 多角図形の辺上の格子点数 4 elongated-horn error! overlapping error!

winding error!

 $($ 

LatticePCounter **Re** LatticePCounter ファイル(F) 編集(E) 色(C) 格子間隔(P) 表示(V) ファイル(F) 編集(E) 色(C) 格子間隔(P) 表示(V) 0 2 2 3 4 8 2 ? 0 2 - 1 \* 4 - 1 4 7 多角図形の入力頂点数 5 多角図形の入力頂点数 4 多角図形の初期頂点数 5 多角図形の初期頂点数 4 多角図形の辺上の格子点数 6 多角図形の辺上の格子点数 6 elongated-horn error! overlapping error! overlapping error! intersect error! winding error! winding error! overlapping error! winding error! 多角図形の入力頂点数 5 多角図形の入力頂点数 5 多角図形の初期頂点数 5 多角図形の初期頂点数 5 多角図形の辺上の格子点数 10 多角図形の辺上の格子点数 10 overlapping error! overlapping error! winding error! 多角図形の内部の格子点数 1 82

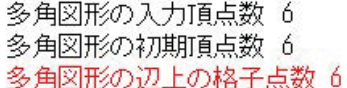

overlapping error!

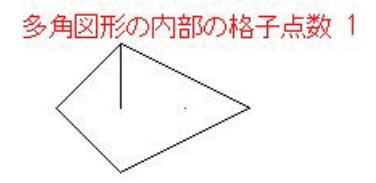

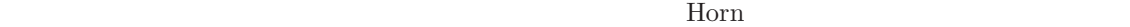

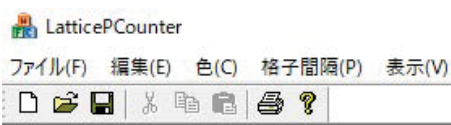

多角図形の入力頂点数 11 多角図形の初期頂点数 11 多角図形の辺上の格子点数 22

overlapping error!

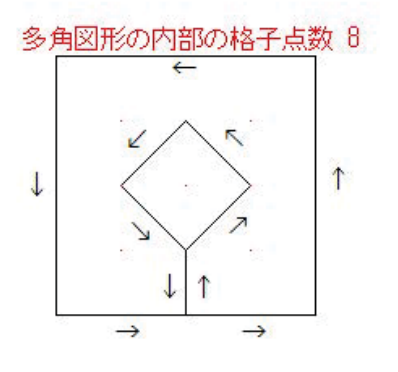

LatticePCounter

ファイル(F) 編集(E) 色(C) 格子間隔(P) 表示(V) 0 2 日 3 4 8 8 ?

多角図形の入力頂点数 11 多角図形の初期頂点数 11 多角図形の辺上の格子点数 22

overlapping error!

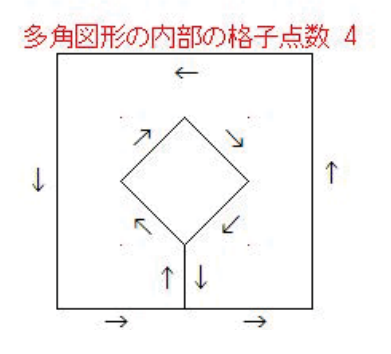

 $3 \thinspace$ 

 $\begin{minipage}[c]{0.9\linewidth} \textbf{W} \end{minipage} \begin{minipage}[c]{0.9\linewidth} \textbf{W} \end{minipage} \begin{minipage}[c]{0.9\linewidth} \textbf{W} \end{minipage} \begin{minipage}[c]{0.9\linewidth} \textbf{W} \end{minipage} \begin{minipage}[c]{0.9\linewidth} \textbf{W} \end{minipage} \begin{minipage}[c]{0.9\linewidth} \textbf{W} \end{minipage} \begin{minipage}[c]{0.9\linewidth} \textbf{W} \end{minipage} \begin{minipage}[c]{0.9\linewidth} \textbf{W} \end{$ 

## (SDI)

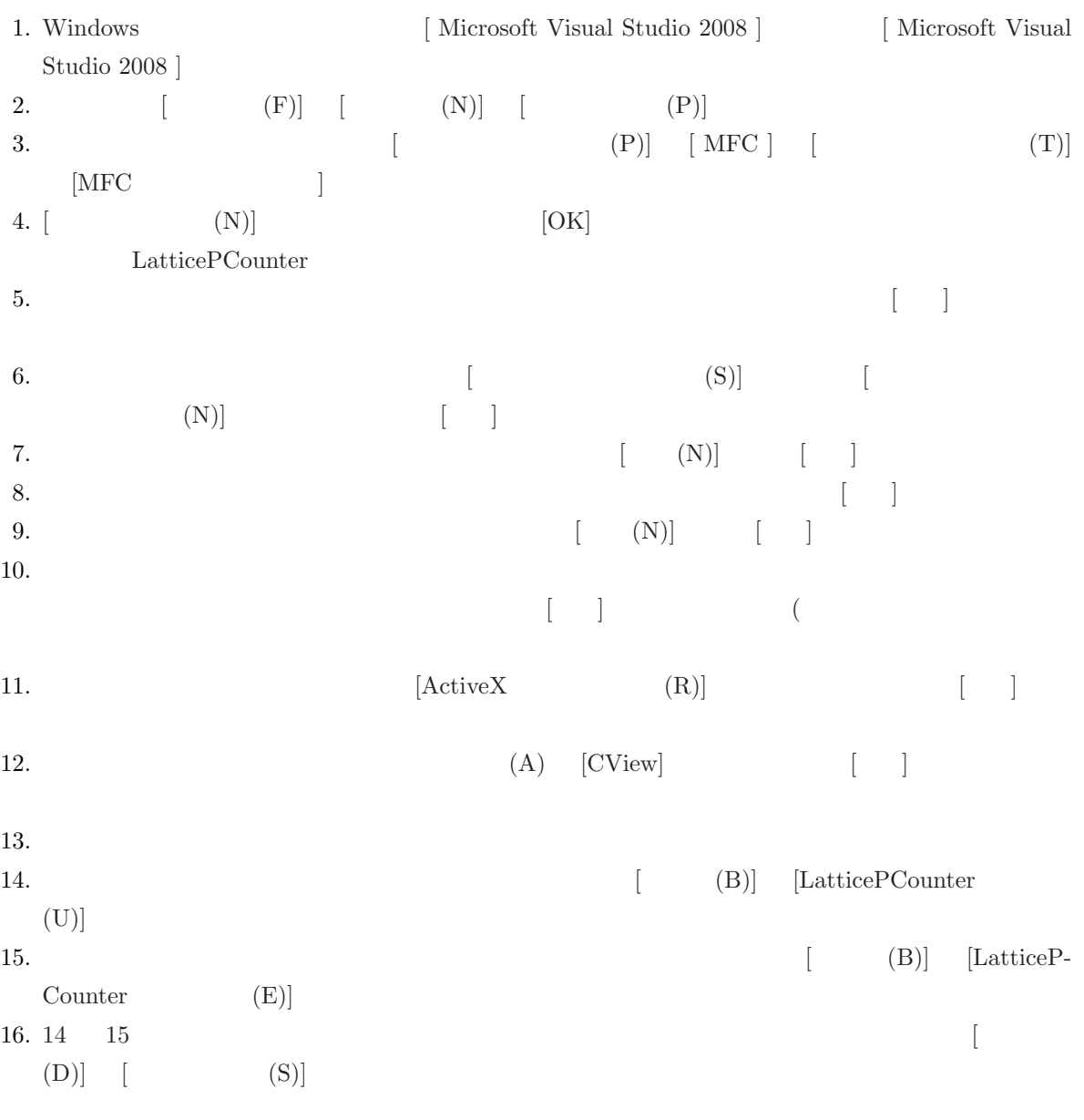

 $\overline{\phantom{a}}$ 

OnDraw  $OnDraw$ 

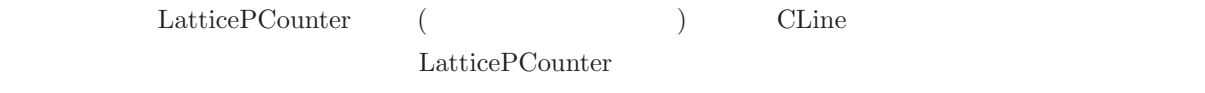

CLine

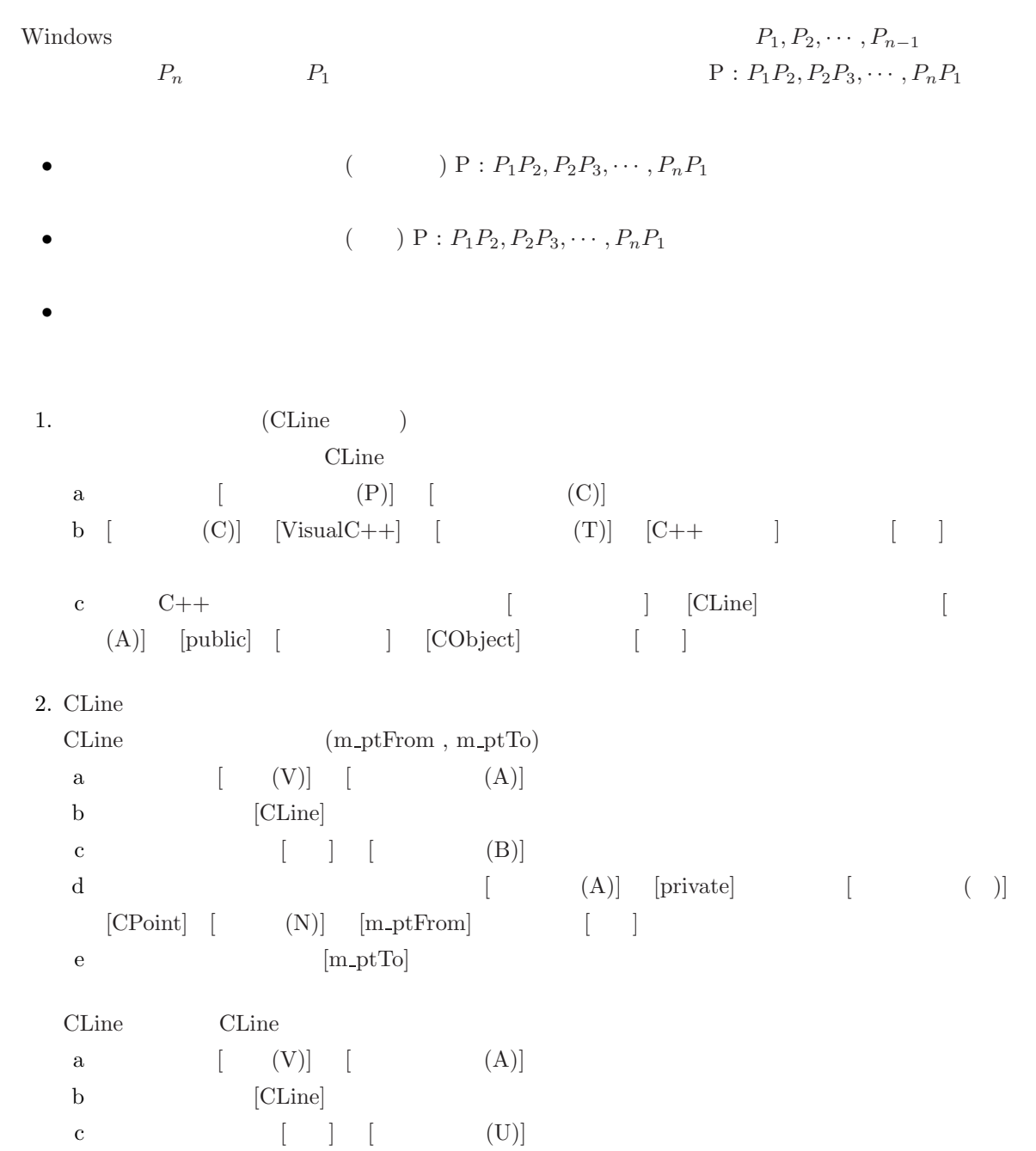

```
d \left.\begin{array}{ccc} & & & \end{array}\right.\left(\begin{array}{cc} & & \text{(Y)} \end{array}\right] \quad\qquad\qquad \left.\begin{array}{cc} & & \text{(T)} \end{array}\right.[CPoint] [U] [CLine] [E] [public]e [ (N)] [ptFrom] [ (A)]
   f [ (N)] [ptTo] [ (A)]g [ (L)] [CPoint ptFrom] [CPoint ptTo] [\Boxh Line.cpp
     CLine :: CLine (CPoint p tFrom, CPoint p tTo){
         \frac{1}{2}/ \frac{1}{2}m\n-ptFrom = ptFrom ;m_{\text{p}}tTo = ptTo;
     }
3. CLine
  CLine Draw
  a [ (V)] [ (A)]b [CLine]
  c [[] [ ] [ ( U)]
  d [ (Y)] [void] [ (T)] [CDC^*] [ (U)] [Draw][\text{(E)}] [\text{public}]e [ (N)] [pDC] [ (A)]f [ (L)] [CDC*pDC] [ ]
  g (Line.cpp ) Draw
     v oid CLine : : Draw (CDC∗ pDC)
     {
        //pDC−>MoveTo(m ptFrom ) ;
        pDC−>LineTo (m ptTo ) ;
     }
4.(m_oaLines)
  a [ (V)] [ (A)]b ツリーを開き,[CLatticePCounterDoc] クラスを右クリックし,メニューを開く.
   c \begin{bmatrix} \phantom{-} \end{bmatrix} \begin{bmatrix} \phantom{-} \end{bmatrix}d \begin{bmatrix} (A) \end{bmatrix} [public] \begin{bmatrix} (A) \end{bmatrix} [public] \begin{bmatrix} (A) \end{bmatrix}[CObArray] [ (N)] [m\_oalines] [
```

```
AddLine
a [ (V)] [ (A)]b [CLatticePCounterDoc]
c \begin{bmatrix} \phantom{-} \end{bmatrix} \begin{bmatrix} \phantom{-} \end{bmatrix} \begin{bmatrix} \phantom{-} \end{bmatrix}d [ (Y)] [CLine^*] [ (T)] [CPoint] [ (U)] [AddLine][\text{(E)}] [\text{public}]e [ (N)] [ptFrom] [ (A)]f [ (N)] [ptTo] [ (A)]g [ (L)] [CPoint ptFrom] [CPoint ptTo] [] \blacksquareh (LatticePCounterDoc.cpp ) AddLine
  CLine∗ CLatticePCounterDoc : : AddLine ( CPoint ptFrom , CPoint ptTo )
  {
      // CLineCLine \ast pLine = new CLine (ptFrom, ptTo) ;
      try
      {
         // CLinem_oaLines.Add(pLine) ;
          \frac{1}{\sqrt{2}}SetModifiedFlag () ;
      }
      // \overline{\phantom{a}}catch (CMemoryException∗ perr )
      {
          // \overline{\phantom{a}}{\bf AfxMessageBox("Out of memory", MBICONSTOP \ | \ MBOK) \ ;}// CLine
         i f ( pLine )
         {
             // CLinedelete pLine ;
             pLine = NULL ;
         }
          // /perr−>Delete () ;
      }
```
 $5.$ 

```
return pLine ;
       }
6.GetLineCount
    a \left[ (V) \right] \left[ (A) \right]b [CLatticePCounterDoc]
    c \begin{bmatrix} \phantom{-} \end{bmatrix} \begin{bmatrix} \phantom{-} \end{bmatrix} \begin{bmatrix} \phantom{-} \end{bmatrix}d [ (Y)] [int] [ (T)]
    e [ (U)] [GetLineCount] [ (E)] [public]f [ (N)] [ ]
    g (LatticePCounterDoc.cpp ) GetLineCount
       int CLatticePCounterDoc : : GetLineCount ( void )
       {
             // \overline{\phantom{a}}return (int) m_oaLines. GetSize();
       }
7.GetLine
    a [ (V)] [ (A)]b [CLatticePCounterDoc]
    c \begin{bmatrix} \phantom{-} \end{bmatrix} \begin{bmatrix} \phantom{-} \end{bmatrix} (U)]
   d [ (Y)] [CLine^*] [ (T)] [int]e [ (U)] [GetLine] [ [ [ ] [ [ ] [ [ ] [ [ ] [ ] [ ] [ ] [ ] [ ] [ ] [ ] [ ] [ ] [ ] [ ] [ ] [ ] [ ] [ ] [ ] [ ] [ ] [ ]f [ (N)] [nIndex] [ (A)]g \lbrack \lbrack \lbrack \lbrack \lbrack \lbrack \lbrack \lbrack \lbrack \lbrack \lbrack \lbrack \lbrack \lbrack \lbrack \lbrack \lbrack \lbrack \lbrack \lbrack \lbrack \lbrack \lbrack \lbrack \lbrack \lbrack \lbrack \lbrack \lbrack \lbrack \lbrack \h (LatticePCounterDoc.cpp ) GetLine
       CLine∗ CLatticePCounterDoc :: GetLine ( int nIndex )
       {
             \frac{1}{2} \frac{1}{2} \frac{1}{2} \frac{1}{2} \frac{1}{2} \frac{1}{2} \frac{1}{2} \frac{1}{2} \frac{1}{2} \frac{1}{2} \frac{1}{2} \frac{1}{2} \frac{1}{2} \frac{1}{2} \frac{1}{2} \frac{1}{2} \frac{1}{2} \frac{1}{2} \frac{1}{2} \frac{1}{2} \frac{1}{2} \frac{1}{2} return (CLine*) m_oaLines [nIndex];
       }
8. LatticePCounterDoc.h \sharpinclude "Line.h"
   LatticePCounterDoc.h \sharppragma once \sharpinclude "Line.h"
```
come contracts the contract of the contract of the second include  $\alpha$ 

```
a C/C++Line.h
  b ( [ ] [ ] [)[\text{VC++} ] [ [\text{VC++} ] [
9.(m_ptPrevPos)
  a [ (V)] [ (A)]b [CLatticePCounterView]
  c \begin{bmatrix} \phantom{-} \end{bmatrix} \begin{bmatrix} \phantom{-} \end{bmatrix}d [\qquad\qquad\qquad[\qquad] \qquad [\text{private}] \qquad [\qquad\qquad][CPoint] [N] [mptPrevPos] [10.a \left[ (V) \right] \left[ (A) \right]b [CLatticePCounterView] [ (R)]
  c \begin{bmatrix} \cdot & \cdot & \cdot \\ \cdot & \cdot & \cdot \end{bmatrix}[{\tt WM\_LBUTTONDOWN}][{\tt WM\_RBUTTONDOWN}][{\tt WM\_RBUTTONDOWN}]d (LatticePCounterView.cpp )
    void CLatticePCounterView :: OnLButtonDown (UINT nFlags, CPoint point)
    {
       // TODO:///////////////////////////
       /////////////////////////////
       / / /if (GetCapture() = this){
       // \overline{\phantom{a}}CClientDC dc(this);mod vertex ( point , &vertex , &coverp ) ;
       // CLine
```

```
17
```

```
CLine *pLine = GetDocument () \rightarrow AddLine (m_ptPrevPos, coverp);
// \overline{\phantom{a}}\n  <b>plane</b> \rightarrow \n  <b>Draw</b>(\&dc);\n\frac{1}{2}m ptPrevPos = coverp ;
   p[vertexN] = vertex;vertexN++;
} else
{
   // Document
   CLatticePCounterDoc* pDoc = GetDocument ();
   pDoc −> DeleteContents ();
   // View
   Invalidate ();
   vertexN=1;intpolygon( p, q, nps, pit);// \overline{\phantom{a}}// \overline{\phantom{a}}SetCapture ();
   mod vertex ( point , &vertex , &coverp ) ;
   ptA = coverp;\frac{1}{2}m_p tPrevPos = coverp; // m_p tPrevPos = point;
   p[vertexN] = vertex; // p[vertexN] = point;vertexN++;
   }
//////////////////////////
```

```
//
```

```
//////////////////////////
```

```
CView::OnLButtonDown(nFlags, point);
```
void CLatticePCounterView :: OnRButtonDown (UINT nFlags, CPoint point) {

 $// TODO:$ 

}

```
///////////////////////////
/////////////////////////////
/ / /if (GetCapture() = this)// \overline{\phantom{a}}CClientDC dc(this);mod vertex ( point , &vertex , &coverp ) ;
\frac{1}{\sqrt{2}} CLine
   CLine *pLine = GetDocument () \rightarrow AddLine (m_ptPrevPos, coverp);
// \overline{\phantom{a}}\n  <i>pLine</i> \rightarrow \n  Draw(<math>\&</math>dc);\n\frac{1}{2}m\n-ptPrevPos = coverp;p[vertexN] = vertex;vertexT = vertexN;line N = vertex T;// \overline{\phantom{a}}char buffer [20];
    \text{itoa}_s ( vertex T, buffer, 10 );
```

```
CString Choten= buffer;
   dc . TextOut (20, 30, "dc. TextOut(190, 30, Choten);} ;
//////////////////////////
////////////////////////////
CView :: OnRButtonDown (nFlags, point);
```
void CLatticePCounterView :: OnRButtonUp(UINT nFlags, CPoint point) {

 $// TODO:$ 

}

```
///////////////////////////
/////////////////////////////
/ / /if (GetCapture() = this)// \overline{\phantom{a}}CClientDC dc(this);\frac{1}{\sqrt{2}} CLine
   CLine *pLine = GetDocument () \rightarrow AddLine (m_ptPrevPos, ptA);
// \overline{\phantom{a}}pLine \rightarrow Draw(&dc); // \qquad \qquad =
```
char buffer [20];  $CString$  Choten= buffer;

```
// \overline{\phantom{a}}np = vertexN;endpoint(np, p);
    np = check_double(np, p); //
    \_itoa_s( np, buffer, 10);Choten = buffer;dc . TextOut (20, 50, "dc. TextOut(190, 50, Choten); // TextOut
\frac{1}{2} Elongated Horn
    check\_orientation(np, \&hx, p);if (! nline) \{ SetTextColor(dc, RGB(255, 0, 0)); // Red
                     dc . TextOut (100 , 90 , " elongated−horn error ! " );
    }
\frac{1}{\sqrt{2}} and \frac{1}{\sqrt{2}} is the positive number of \frac{1}{2} is the positive number of \frac{1}{2} is the positive number of \frac{1}{2} is the positive number of \frac{1}{2} is the positive number of \frac{1}{2} is the posi
    nbp=integral\_boundary(np, p, q);np = nbp; //
    endpoint(np, p);\frac{1}{2}/ \frac{1}{2}check_overlap(np, p);if (overlap!=-1) \{ SetTextColor(de, RGB(255, 0, 0)); // Reddc . TextOut (100 , 110 , " overlapping −error !");
    }
\frac{1}{\sqrt{2}} nbp TextOut
    \text{itoa}_s(\text{nbp}, \text{buffer}, \text{10});
    Choten = buffer;dc . TextOut (20, 70, "dc. TextOut(220, 70, Choten);\frac{1}{2}check{\iota} n tersect (np, p );
    if (intersect!=−1) { SetTextColor(dc, RGB(255, 0, 0));
```

```
dc. TextOut(100, 130, "intersect error!");
```

```
// \overline{\phantom{a}}// \overline{z}ReleaseCapture ();
} ;
//////////////////////////
////////////////////////////
CView::OnRButtonUp(nFlags, point);
```
} ;

}

```
11.
```
a CLatticePCounterView OnDraw

```
v oid CLatticePCounterView : : OnDraw (CDC∗ pDC)
{
    CLatticePCounterDoc* pDoc = GetDocument ();
    ASSERT VALID( pDoc ) ;
    if (!pDoc)
        return ;
```
 $// TODO:$ 

```
///////////////////////////
/////////////////////////////
```
// ドキュメント内の直線の数を取得する int liCount =  $pDoc \rightarrow GetLineCount$  ();  $\frac{1}{10}$ if (liCount) {

```
int liPos ;
         CLine ∗ lptLine ;
         // 直線の数だけループ
         for (liPos = 0; liPos < liCount; liPos++)
         {
             \frac{1}{\sqrt{2\pi}} CLINE
             lptLine = pDoc \rightarrow GetLine (liPos);\frac{1}{2} CLINE
             lptLine → Draw(pDC);
         }
     }
     //////////////////////////
     ////////////////////////////
  }
b CLine \Box(LatticePCounterDoc.cpp LatticePCounterView.cpp)
   include "stdafx.h"
   include "LatticePCounter.h"
   include "MainFrm.h"
  \sharp include "Line.h"
   include "LatticePCounterDoc.h"
   include "LatticePCounterView.h"
c ( ) LatticePCounterView.cpp
    #define EPOINTS 25600 //2560#define INPOINTS 102400 //10240
    \#define HPOINTS 500 //50
    struct horn{
                   int x0, y0; // x0 = x1 < 0, y0 = y1int x1, y1; // x1 = xr \ge 0, y1 = yr
```

```
int cx, cy; // xr * cy - yr * cx = gcd(xr, yr)long px, py; // px = -cy*xl + c x*yl,
                                   // py = yr * xl - xr * yl > 0\{ HORN = \{ 0, 0, 0, 0, 0, 0, 0, 0 \}, \times pc = \text{MORN};CPoint ptA , m ptPrevPos ;
 CPoint p [EPOINTS]; // CPoint p [2560];
 CPoint q [EPOINTS]; // CPoint q [2560];
 CPoint inp [INPOINTS]; // CPoint inp [10240];
 int nps [HPOINTS] = {0}; //int nps [50] = \{0\};int vertexN=0, vertexT=0, lineN=0;
 int pit =10, suc, np, hx, pk, fn, flg; // nsgn
 int nline, intersect=−1, overlap=−1, polygoncode=−1;
 long nbp ;
CPoint newp=(100, 100), *w=&newp;
CPoint vertex = (100, 100), *v=&vertex;
CPoint coverp = (100, 100), * c=&coverp;
CPoint frP = (100, 100), * f = \& frP;
CPoint toP = (100, 100), *t = &toP;
 int \; gcd(\; int \; , \; int \; );
 int euclid ( CPoint ∗ ) ;
void initpolygon ( CPoint [] , CPoint [] , int [] , int );
void mod_vertex ( CPoint, CPoint *, CPoint *);
void endpoint (\text{int}, \text{CPoint} \text{[]});int delvxs (int, int, int, CPoint []);int check_double( int, CPoint []);
void high_light ( int, int *, CPoint []);
void both_sides( int , struct horn *, CPoint []);
void check_orientation ( int, int *, CPoint []);
void check_overlap( int, CPoint []);
void check_intersect (int, CPoint []);
int line_intersect ( CPoint, CPoint, CPoint, CPoint);
long integral boundary (int, CPoint [], CPoint []);
```

```
int check_w ( int, int, CPoint [], CPoint *);
d ( ) LatticePCounterView.cpp
   (
```

```
12.
```
{

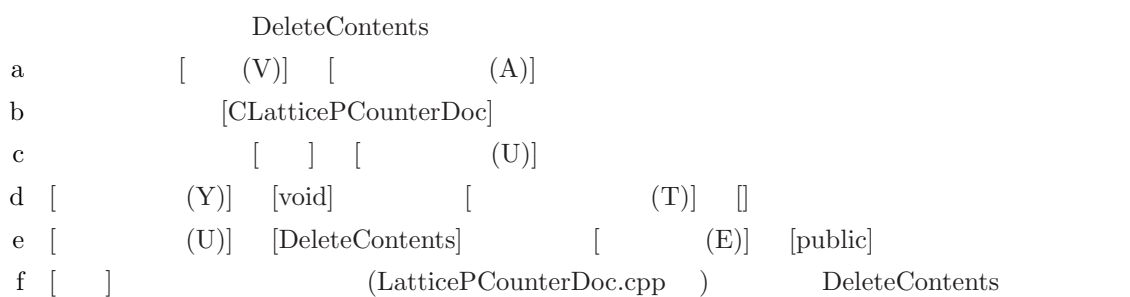

void CLatticePCounterDoc :: DeleteContents( void )

///////////////////////////  $//$ ///////////////////////////

 $\frac{1}{2}$  CLine int liCount = (int) m\_oaLines. GetSize(); // CLine int liPos;  $//$  CLine

```
\frac{1}{2} CLine
if (liCount)
{
   \frac{1}{2} CLine
   for (liPos = 0; liPos < liCount; liPos++)
   delete m oaLines [ liPos ];
   // \overline{\phantom{a}}m_oaLines.RemoveAll();
}
//////////////////////////
////////////////////////////
```

```
CDocument :: DeleteContents ();
```

```
}
```

```
13.Serialize (LatticePCounterDoc.cpp )
  // CLatticePCounterDoc
  void CLatticePCounterDoc :: Serialize (CArchive & ar)
  {
          // \overline{a}m oaLines . Serialize ( ar );
  }
  Line Serialize
   a [ (V)] [ (A)]b [CLine]
   c \begin{bmatrix} \phantom{-} \end{bmatrix} \begin{bmatrix} \phantom{-} \end{bmatrix} \begin{bmatrix} \phantom{-} \end{bmatrix}d [戻り値の型 (Y)] [void] を選択し,[パラメータの型 (T)] には [CArchive&] と入力し,[アクセス
     (A)] [public]
   e [ (N)] \quad [ar] [virtual]
   f [ (U)] [Serialize] [ (A)]g [ (L)] [CArchive\&\ ar] [ ]
   h (Line.cpp)void CLine :: Serialize (CArchive & ar)
     {
         CObject :: Serialize (ar);
         //if (ar. IsStoring()ar \ll m_ptFrom \ll m_ptTo ;
         else
             ar \gg m ptFrom \gg m ptTo;
     }
  Line.h に"DECLARE SERIAL (CLine)"を追加し,Line.cpp に"IMPLEMENT SERIAL (CLine,
  CObject, 1"
14. Cline
  CLine m_crColor
   a [ (V)] [ (A)]
```

```
b [CLine]
c \begin{bmatrix} \phantom{-} \end{bmatrix} \begin{bmatrix} \phantom{-} \end{bmatrix}d [ (A)] [private] [ ( )]
  [COLORREF] [N] [m\_crColor] [e [(A)] [CLine]
       (A)f [Cline] [COLORREF crColor] Line.h
  class CLine :
         public CObject
  {
         DECLARE SERIAL ( CLine )
  public :
         CLine ( void );
         \tilde{\text{CLine}}(\text{void});private :
         CPoint m_ptFrom;
         CPoint m_ptTo;
  public :
         CLine ( CPoint ptFrom , CPoint ptTo, COLORREF crColor );
         v oid Draw (CDC∗ pDC ) ;
          virtual void Serialize (CArchive & ar );
  private :
         COLORREF m_crColor;
  \};
g [FileView] Line.cpp [Cline]
  Line.cpp m_crColor
  CLine :: CLine ( CPoint ptFrom, CPoint ptTo, COLORREF crColor)
  {
      //m_{\text{pt}}From = ptFrom ;
     m_{\text{p}}tTo = ptTo;
      m\_crColor = crColor ;}
h Line.cpp Draw
  v oid CLine : : Draw (CDC∗ pDC)
  {
      //
```

```
CPen lpen (PS_SOLID, 1, m_crColor);
           // \overline{\phantom{a}}CPen* \text{ poldPen} = pDC \rightarrow SelectObject(\&\text{lpen});
           //pDC−>MoveTo(m ptFrom ) ;
           pDC−>LineTo (m ptTo ) ;
           //pDC −> SelectObject (poldPen );
      }
    i Line.cpp Serialize
      void CLine :: Serialize (CArchive & ar)
      {
               CObject :: Serialize (ar);
               //if (ar. IsStoring()a r << m ptFrom << m ptTo << (DWORD) m crColor ;
                else
                         ar \gg m_ptFrom \gg m_ptTo \gg (DWORD) m_crColor ;
      }
15. CLatticePCounterDoc
   CLatticePC counterDoc m_nColor
    a [ (V)] [ (V)] [ (A)]b [CLatticePCounterDoc]
    c \begin{bmatrix} \phantom{-} \end{bmatrix} \begin{bmatrix} \phantom{-} \end{bmatrix}d (A)] [private] (A)] [private] ((B)]
      [UINT] [N] [m_nColor] [CLatticePCounterDoc m_crColors[8]
    a [ (V)] [ (A)]b ツリーを開き,[CLatticePCounterDoc] クラスを右クリックし,メニューを開く.
    c \begin{bmatrix} \phantom{-} \end{bmatrix} \begin{bmatrix} \phantom{-} \end{bmatrix}d \begin{bmatrix} (A) \end{bmatrix} [public] [\begin{bmatrix} (A) \end{bmatrix}] [public] [\begin{bmatrix} (A) \end{bmatrix}][static \; const \; COLORREF[8]] [ (N)] [ [m\_crColors] [
```

```
e LatticePCounterDoc.cpp m_crColors
     .
.
.
```

```
END MESSAGE MAP( )
```

```
const COLORREF CLatticePCounterDoc:: m\_crColors [8] ={
```

```
RGB( 0, 0, 0), //
RGB( 0, 0, 255), //
RGB( 0, 255, 0), //
RGB( 0, 255, 255), //
RGB(255, 0, 0), //
RGB(255, 0, 255), //
RGB( 255, 255, 0), //
RGB(255, 255, 255) //
```
f (LatticePCounterDoc.cpp ) OnNewDocument

```
BOOL CLatticePCounterDoc : : OnNewDocument ( )
```

```
{
```
} ;

if  $(!$  CDocument :: OnNewDocument ()) return FALSE;

 $// TODO:$ 

 $\frac{1}{\sqrt{2}}$  (SDI)

///////////////////////////  $//$ ///////////////////////////

//  $\blacksquare$ 

m nColor = ID COLOR BLACK − ID COLOR BLACK;

//////////////////////////  $//$ //////////////////////////

```
return TRUE;
```
} g (LatticePCounterDoc.cpp ) AddLinet CLine∗ CLatticePCounterDoc : : AddLine ( CPoint ptFrom , CPoint ptTo ) { //  $CLine$ CLine  $*$ pLine = new CLine (ptFrom, ptTo, m\_crColors [m\_nColor]) ; try { //  $CLine$ m\_oaLines.Add(pLine) ;  $\frac{1}{\sqrt{}}$  ON SetModifiedFlag () ; } //  $\overline{\phantom{a}}$ catch (CMemoryException∗ perr ) { //  $\overline{\phantom{a}}$ AfxMessageBox("Out of memory", MBJCONSTOP | MBOK) ;  $//$  CLine i f ( pLine ) {  $//$  CLine delete pLine ;  $\n **pline** = NULL ;$ } //  $/$ perr−>Delete () ; } return pLine ; } h CLatticePCounterDoc GetColor i [  $(A)$ ] [CLatticePCounterDoc]
[
] [  $(U)$ j  $[\text{(Y)} \quad [\text{UINT}] \quad [\text{(T)} \quad [\text{(T)} \quad [\text{(T)} \quad \text{(T)} \quad [\text{(S)} \quad \text{(S)} \quad \text{(S)} \quad$  $[$   $], [$   $(A)]$   $[pubble]$ 

k  $[$  (U)]  $[GetColor]$   $[$   $(A)]$ l GetColor UINT CLatticePCounterDoc :: GetColor (void) { //  $\overline{\phantom{a}}$ return ID COLOR BLACK + m\_nColor; } 16.  $[ ( \& C) ]$ a  $\begin{bmatrix} (V) \end{bmatrix}$   $\begin{bmatrix} (R) \end{bmatrix}$ b LatticePCounter [Menu] [Menu] [IDR\_MAINFRAME] c  $\begin{bmatrix} [c] \end{bmatrix} \begin{bmatrix} [c] \end{bmatrix} \begin{bmatrix} [c] \end{bmatrix}$   $[c] \begin{bmatrix} [c] \end{bmatrix}$  $\left[ \begin{array}{c} \begin{array}{c} \begin{array}{c} \end{array} \end{array} \right]$  , we can also the set of  $\begin{array}{c} \end{array} \end{array}$ d [  $(kC)$ ] Caption ID (&B) ID COLOR BLACK  $(kL)$  ID COLOR BLUE  $(kG)$  ID\_COLOR\_GREEN  $(kC)$  ID COLOR CYAN  $l(\&R)$  ID\_COLOR\_RED  $(kM)$  ID COLOR MAGENTA (&Y) ID COLOR YELLOW  $(kW)$  ID COLOR WHITE e  $[ (&C)] [ (&C)]$ f  $[$   $(kC)$ ]  $[$   $(B)$ ]  $[$   $(B)$  $(A)$ ]  $g \leftrightarrow g$ (Y) COMMAND (N) OnColorBlack CLatticPCounterDoc void CLatticePCounterDoc::OnColorBlack() (Y) UPDATE\_COMMAND\_UI (N) OnUpdateCol- $\text{CLatticePCounterDoc} \qquad \qquad \text{void \text{CLatticePCounter} }$ Doc::OnUpdateColorBlack(CCmdUI \*pCmdUI) h  $\hbox{h}$ 

17.  $\left[ ( \& P ) \right]$ a  $\begin{bmatrix} (V) \end{bmatrix}$   $\begin{bmatrix} (R) \end{bmatrix}$ b LatticePCounter [Menu] [Menu] **[IDR\_MAINFRAME]** c 一番右の空白のメニューエントリのプロパティを開き [キャプション (C)] [格子間隔 (&P)] と入  $\left[1, \ldots, n\right]$  ,  $\left[1, \ldots, n\right]$  ,  $\left[1, \ldots, n\right]$  ,  $\left[1, \ldots, n\right]$ d [  $(kP)$ ] Caption &5 ID PITCH 5 CHECKED False Caption &10(Default) ID PITCH 10 CHECKED True Caption &20 ID PITCH 20 CHECKED False Caption &40 ID PITCH 40 CHECKED False e  $\left[ \begin{array}{cc} (kP) \end{array} \right] \left[ \begin{array}{cc} (V) \end{array} \right]$ f  $[10(\text{Default})]$  $[$  (A)]  $($ g (Y) COMMAND (N) OnPitch10 CLatticPCounterView void CLatticePCounterView::OnPitch10() void CLatticePCounterView : : OnPitch10 () {  $// TODO:$ pit  $= 10$ ; } (Y) UPDATE\_COMMAND\_UI (N) OnUpdatePitch10  $\begin{array}{ccc} \textrm{CLatticePCounterView} & \textrm{void} & \textrm{CLatticePCounter-} \end{array}$ View::OnUpdatePitch10(CCmdUI \*pCmdUI) v oid CLatticePCounterView : : OnUpdatePitch10 (CCmdUI ∗pCmdUI) {  $\frac{1}{1000}$ : UI ///////////////////////  $//$ /////////////////////// //  $\overline{\phantom{a}}$ 

 $pCmdUI\rightarrow SetCheck$  ( $pit = 10$  ? 1 : 0);
```
///////////////////////
              /////////////////////////
       }
     h \hbar18.MainFrm.cpp CREATESTRUCT cs
    BOOL CMainFrame :: PreCreateWindow (CREATESTRUCT& cs)
    {
           if ( ! CFrameWnd : : PreCreateWindow (cs) )
                  return FALSE;
           // TODO: CREATESTRUCT cs Window
           // \overline{\phantom{a}}cs . style &= \tilde{c} (FWS PREFIXTITLE | FWS ADDTOTITLE);
           return TRUE;
    }
4 ( )
                     LatticePCounterView.cpp
// LatticePCounterView.cpp : CLatticePCounterView
//
\#include "stdafx.h"
#include "LatticePCounter.h"
\#include "MainFrm.h"
\#include "Line.h"
#include "LatticePCounterDoc.h"
```

```
#include "LatticePCounterView.h"
```

```
\#ifdef DEBUG
\#\text{define new DEBUG.NEW}#endif
```

```
\#define EPOINTS 25600 //2560
\# \text{define } \text{INPOINTS} \text{ 102400} \text{ //} 10240\#define HPOINTS 500 //50
```

```
struct horn{
                  int x0, y0; // x0 = x1 < 0, y0 = y1int x1, y1; // x1 = xr \ge 0, y1 = yr
                  int cx, cy; // xr * cy - yr * cx = gcd(xr, yr)long px, py; // px = -cy*xl + cx*yl, py = yr ∗ xl – xr ∗ yl > 0
 \{HORN = \{ 0, 0, 0, 0, 0, 0, 01, 01 \}, *pc=\text{HORN};CPoint ptA , m ptPrevPos ;
 CPoint p [EPOINTS]; // CPoint p [25600];
 CPoint q [EPOINTS]; // CPoint q [25600];
 CPoint inp [INPOINTS]; // CPoint inp [102400];
 int nps [HPOINTS] = {0}; //int nps [500] = {0};
 int vertexN=0, vertexT=0, lineN=0;
 int pit =10, suc, np, hx, pk, fn, flg; // nsgn
 int nline, intersect=−1, overlap=−1, polygoncode=−1;
 long nbp ;
CPoint newp=(100, 100), * w = \& newp;CPoint vertex = (100, 100), *v=&vertex;
CPoint cover p = (100, 100), *c = & cover p;
CPoint frP = (100, 100), * f = \& frP;
CPoint toP = (100, 100), *t = < toP;
int gcd(int, int);
 int euclid ( CPoint ∗ ) ;
void initpolygon ( CPoint [] , CPoint [] , int [] , int );
void mod_vertex ( CPoint, CPoint *, CPoint *);
void endpoint (\text{int}, \text{CPoint} \text{[]});
```

```
int delvxs (int, int, int, CPoint []);
```

```
int check_double(int, CPoint | \cdot |);
  void high_light( int, int *, CPoint []);
  void both_sides (int , struct horn *, CPoint []);
  void check orientation ( int , int ∗ , CPoint [ ] ) ;
  void check_overlap(int, CPoint []);
  void check_intersect (int, CPoint []);
   int line_intersect ( CPoint, CPoint, CPoint, CPoint);
  long integral boundary (int, CPoint [], CPoint []);
   int check_w ( int, int, CPoint [], CPoint *);
// CLatticePCounterView
IMPLEMENTDYNCREATE( CLatticePCounterView , CView )
BEGIN MESSAGE MAP( CLatticePCounterView , CView )
//ONCOMMAND(ID_FILE_PRINT, &CView:: OnFilePrint)
ONCOMMAND( ID FILE PRINT DIRECT, &CView::OnFilePrint)ONCOMMAND( ID FILE PRINT PREVIEW , &CView : : OnFileP rin tP re view )
ONWMLBUTTONDOWN( )
ONWMRBUTTONDOWN( )
ONWMRBUTTONUP( )
ONCOMMAND( ID Pitch 5 , &CLatticePCounterView : : OnPitch5 )
ONCOMMAND(ID_Pitch_10, &CLatticePCounterView::OnPitch10)
ONCOMMAND(ID_Pitch_20, &CLatticePCounterView::OnPitch20)
ONCOMMAND( ID_Pitch_40, \&CLatticePCounterView::OnPitch40 )ON UPDATE COMMAND UI( ID Pitch 5 , &CLatticePCounterView : : OnUpdatePitch5 )
ON UPDATE COMMAND UI(ID Pitch 10, &CLatticePCounterView :: OnUpdatePitch10)
ON UPDATE COMMAND UI( ID Pitch 2 0 , &CLatticePCounterView : : OnUpdatePitch20 )
ON UPDATE COMMAND UI( ID Pitch 4 0 , &CLatticePCounterView : : OnUpdatePitch40 )
END MESSAGE MAP( )
```
// CLatticePCounterView /

```
CLatticePCounterView :: CLatticePCounterView ()
: m_{\text{-}pt}PrevPos(0){
```

```
// TODO:
}
int gcd (int a, int b) /* GCD of a >= b > 0 */
{
    int s;
    if (a<br/>b) { s = a; /* a, b ---> b, a Interchange */
                   a = b;b = s;} ;
    do {
            s = a \% b;a = b;
             b = s;}
    while (s);
    return a;
}
int euclid ( CPoint ∗v )
/* a = v->x, b = v->y : a*y - b*x = gcd(a, b) CPoint v
     a \ge b > 0 \longrightarrow v \implies x \implies y \implies x \neq y satisfying a*y - b*x = gcd(a, b) */
{
          int a = v \rightarrow x;
          int b = v \rightarrow y;
          int f=−1, x=0, y=1, x1=-1, y1=0;
        div_t z;while (b > 0) {
                   z=div (a, b); /* z.quot = a / b, z.rem = a % b */
                   a = b;b = y;y = y1;
```

```
y1 = -z. quot * y1 + b;
                        b = x;
                        x = x1;x1 = -z. quot * x1 + b;
                        b = z. rem;
            } ;
            v \rightarrow x = x;v \rightarrow y = y;return a; // \gcd(a, b) \longrightarrow a}
```

```
void initpolygon (CPoint p [], CPoint q [], int nps [], int pit)
 {
     int i ;
     np=0; suc =0; hx=1; pk=0; fn=-1; f l g = -1; // nsgn = 1;
     nline = -1; intersect =−1; overlap =−1; polygoncode =−1;
    (\text{long}) nbp=01;
    (Long) nip=01; //
     // HORN = { 0, 0, 0, 0, 0, 0, 0l, 0l};
    HORN. x0=0; HORN. y0=0; HORN. x1=0; HORN. y1=0;
     HORN. cx=0; HORN. cy=0; HORN. px=01; HORN. py=01;
     newp. x=0; newp. y=0; // newp=(0, 0);
     for (i=0; i < HPOINTS; i++) nps [i]=0; //# define HPOINTS 500
     for (i=0; i\le PONTS; i++) p[i] = newp; //# define EPOINTS 25600
     for (i=0; i\le PONTS; i++) q[i] = newp;for (i=0; i\le NPOINTS; i++) inp [i] = newp; //# define INPOINTS 102400
     return ;
```

```
void mod vertex ( CPoint point , CPoint ∗v , CPoint ∗ c )
\frac{1}{x} Z/pit v \frac{1}{x} c . ∗/
{
         v \rightarrow x = \text{point} \cdot y / \text{pit}; // v \rightarrow x = \text{point} \cdot x / \text{pit};v \rightarrow y = \text{point} \cdot x / \text{pit}; // v \rightarrow y = \text{point} \cdot y / \text{pit};c \rightarrow x = \text{pit} * (v \rightarrow y); // c \rightarrow x = \text{pit} * (v \rightarrow x);c \rightarrow y = \text{pit} * (v \rightarrow x); // c \rightarrow y = \text{pit} * (v \rightarrow y);return ;
}
int delvxs (int n, int h, int m, CPoint p[])
\sqrt{*} p[1], ..., p[n] m < h p[1], ..., p[m], p[h], ..., p[n]
           p[m+1], \ldots, p[h-1] n=h-1-mp[1], \ldots, p[n] h \preceq m p[h], \ldots, p[m]p[1], \ldots, p[h-1], p[m+1], \ldots, p[n] n=n-m+h-1
∗/
{ // n=np, h, m \rightarrow n=np
      // delete the vertices p[h], \ldots, p[m].int i = 1;if (m\n\times h) { // the vertices p[m+1], \ldots, p[h-1].
                       n=h-1-m;while (i \leq n) \{ * (p+i) = * (p+(m+i)) \};
                                         i + +;\};
          }
           else { i=0; // the vertices p[1], \ldots, p[h-1], p[m+1], \ldots, p[n].
                   while (i \leq m-m-1) {
                                          *(p+(h+i))=*(p+(m+1+i));
                                          i + +;
                   } ;
                   n=n−m+h−1;
          } ;
```

```
return n;
}
void endpoint (int n, CPoint p[])
\gamma * p[0] = p[n], p[n+1] = p[1]. */
\{ \qquad \text{$\big/ \big/$} \quad n \, = \, np \, , \qquad \quad p \, [ \, n \, ] \; = \, p \, [ \, 0 \, ] \quad , \quad p \, [ \, n+1 \, ] \; = \, p \, [ \, 1 \, ] \label{eq:1.1.1}*p=*(p+n);*(p+(n+1))=*(p+1);return ;
}
int check_double( int n, CPoint p[])
    /* Deletion of doubling vertices, n=np ---> n=np */
 {
        int \ i = 1;while (i \leq n){ if ( p[i] = p[i+1] ) // p[i].x = p[i+1].x & p[i].y = p[i+1].y{
               n=del v x s (n, i+1, i+1, p); // p[i+1]\text{endpoint} (n, p); //
           }
            else i++;\};
        return n;
}
void high light ( int n, int *h, CPoint p []) // n = np, h=&hx ---> hx
\{ // p[h]int \ i = 2;*h=1;while (i < n+1){ if (p[i].x < p[*h].x) \{ *h=i; \}e l s e i f (p[i].x=p[*h].x & p[i].y>p[*h].y) *h=i;i + +;} ;
```

```
return ;
}
void check intersect (int n, CPoint p [] ) // n = np
    /∗ 多角形の辺の交差状態 intersect の取得 ∗/
{ //
        int i=2, k, s=-1;
        while (i \leq n-1){ // p[n]p[1] p[i] p[i+1]
                 s=line_intersect (p[n], p[1], p[i], p[i+1]);
                 if (s==0) intersect = 0;
                 i++;} ;
        i = 1;while (i < n-2){
                k=i+2;while (k\le n){\{\quad}/\qquad} p[k]p[k+1] p[i]p[i+1]s=line_intersect (p[k], p[k+1], p[i], p[i+1]);
                         if (s == 0) intersect = 0;
                         k++;\};
                 i + +;\};
        return ;
}
int line_intersect ( CPoint s, CPoint t, CPoint u, CPoint v)
    /* \t\t\t w = 0 \t\t || -1 \t\t\t */{ //
        int z1, z2, w=-1;
 \frac{1}{x} u, v st
        z1 = ((t \cdot x - u \cdot x) * (t \cdot y - s \cdot y) - (t \cdot x - s \cdot x) * (t \cdot y - u \cdot y)) * (t \cdot x - v \cdot x) *(t. y - s. y) - (t. x - s. x) * (t. y - v. y);
```

```
\frac{1}{x} s, t \frac{1}{x} uv
         z2 = ((v.x - s.x)*(v.y - u.y) - (v.x - u.x)*(v.y - s.y)) * ((v.x - t.x)*(v.y - s.y)))(v. y - u. y) - (v. x - u. x) * (v. y - t. y);
          if (z1<0) & (z2<0) w=0;
          return w;
}
void both_sides ( int h, struct horn *pc, CPoint p [])
{ // p[h] p[h+1]p[h], p[h] p[h-1]
          pc \rightarrow x1=p[h+1]. x - p[h]. x; /* \quad xr \ge 0 \quad */pc \rightarrow y1=p[h+1], y - p[h], y; /* yr */
          pc \!\! \to \!\! x0 \!\! = \!\! p \, [\, h \, ] \, . \, x \; - \; p \, [\, h \! - \! 1 \, ] \, . \, x \, ; \qquad \qquad \! \not \hspace{.16cm} \mid \hspace{.18cm} \times \; \; x1 \; < \; 0 \quad \  \  \ast \not/pc−>y0=p [ h ] . y – p [ h – 1 ] . y; \begin{array}{ccc} \n\sqrt{2} & \text{y} & \text{y} \\
\end{array}return ;
 }
void check_orientation ( int n, int *h, CPoint p [])
/∗ Blongated Horn , nline
            n=np, h=&hx ---> nsgn : Orientation,
            Elongated–Horn Error \longrightarrow nline=0 */
 {
          CPoint sub ;
          \text{int } i = 0;long z;
          nline=−1;
          endpoint (n, p);
          high \text{light}(n, h, p);
          both sides ( ∗h , &HORN, p ) ;
          z=(\text{long}) HORN. x1 * HORN. y0 - HORN. x0 * (\text{long}) HORN. y1;
          if (z > 0) { // nsgn=-1;
                          for (i=2; i \leq (n+1)/2; i++) {
                                                               sub=*(p+i);
```

```
41
```

```
*(p+i)=*(p+(n+2-i));
                                             *(p+(n+2-i))=sub;\}; \t // \t nsgn=1;endpoint (n, p);
       }
       else {
             \frac{1}{\sqrt{2}} nsgn=1;
             if (z == 0) nline = 0; //
       } ;
       return ;
}
void check_overlap ( int n, CPoint p [])
/∗ 頂点の重畳の有無 overlap の取得 , Overlapping−Error −−−> overlap = 0 ∗/
{
       int i=1, j, k=-1;
       while ( k &<br>& i<\!\!=\!\!n){ j=i+1;while ( k & x \in \mathbb{R} j \leq n)
             {
                if (p[i]=p[j]) k=0; // (p[i].x=p[j].x & p[i].y=p[j].y)j + +;
             } ;
             i + +;} ;
       overlap = k;return ;
}
long integral_boundary (int k, CPoint p[], CPoint q[])
  // 多角形の周上の格子点数 n の取得 k = np −−−> n=nbp
  \frac{1}{2} CPoint p [ ]
{
       int i = 1, j, a, a1, b, b1, c;
       long n=0; // k = np
```

```
while (i < k+1){
            a=abs(p[i+1].x-p[i].x); b=abs (p[i+1].y-p[i].y);if ( a>0 & b>0) { c=gcd( a, b); }
            else{ \} \; c=max(a, b); \};a1 = (p[i+1].x-p[i].x)/c;b1 = (p[i+1].y-p[i].y)(c;for (j=0; j < c; j++)q[n+1+j] \cdot x=p[i] \cdot x+a1*j;q[n+1+j]. y=p [i]. y+b1*j;
           }
           n=n + (long) c;
           i + +;\};
     for (j=1; j < n+1; j++)*(p+j)=*(q+j);}
     return n;
}
int check_w ( int n, int h, CPoint p [], CPoint *w)
\sqrt{*} w p[1], \ldots, p[n]w = p[j] (int) j (1 <= j < h-1 || h+1 < j \Rightarrow n).
        n=np, h=hx \rightarrow flg=j */
    \int \sin t \, i=h+2, \quad j=-1;if (h < n-1){
       while (j == -1 & i <= n) {
                              if (p[i].x = w \rightarrow x \& p[i].y = w \rightarrow y) { j=i;}
```

```
43
```

```
else i++;} ;
        i = 1;
        while (j == -1 \& k \in i \le h) \{ \text{if } (p[i].x == w \rightarrow x \& k p[i].y == w \rightarrow y) \{ j=i; \}else i++;} ;
     }
     else {
            if (h= n) \{ i=2; \} else i=1;while (j == -1 \& k \in i < h) { if (p[i].x == w \rightarrow x \& p[i].y == w \rightarrow y) { j=i; }
                                       else i++;} ;
     }
    return j ;
}
CLatticePCounterView :: ˜ CLatticePCounterView ()
{
}
BOOL CLatticePCounterView :: PreCreateWindow (CREATESTRUCT& cs)
{
     // TODO: CREATESTRUCT cs Window
    //return CView:: PreCreateWindow (cs);
}
// CLatticePCounterView
v oid CLatticePCounterView : : OnDraw (CDC∗ pDC)
{
     CLatticePC counterDoc* pDoc = GetDocument ();
```

```
ASSERT VALID( pDoc ) ;
if (!pDoc)
          return ;
// TODO:///////////////////////////
/////////////////////////////
// ドキュメント内の直線の数を取得する
int liCount = pDoc \rightarrow GetLineCount ();
\frac{1}{10}if (liCount)
{
   int liPos ;
   CLine ∗ lptLine ;
   //for (liPos = 0; liPos < liCount; liPos++)
   {
       \frac{1}{\sqrt{2\pi}} CLINE
       lptLine = pDoc \rightarrow GetLine (liPos);\frac{1}{2} CLINE
       lptLine –> Draw(pDC);
   }
}
\frac{1}{2}if (\text{nip} > 0){
       int i ;
       \frac{1}{2}for ( i=1; i <= nip ; i++) { pDC \rightarrow SetPixel(inp [i], RGB(255, 0, 0)); };
```

```
45
```

```
//////////////////////////
    ////////////////////////////
}
```

```
// CLatticePCounterView
```

```
BOOL CLatticePCounterView :: OnPreparePrinting (CPrintInfo* pInfo)
{
         //return DoPreparePrinting( pInfo );
}
v oid CLatticePCounterView : : OnBeginPrinting (CDC∗ /∗pDC∗/, CPrintInfo ∗ /∗ pInfo ∗/ )
{
         // TODO:
}
v oid CLatticePCounterView : : OnEndPrinting (CDC∗ /∗pDC∗/, CPrintInfo ∗ /∗ pInfo ∗/ )
{
         // TODO:
}
// CLatticePCounterView
#ifdef DEBUG
void CLatticePCounterView :: AssertValid () const
{
         CView :: \text{As} sertValid();
}
```

```
void CLatticePCounterView::Dump(CDumpContext& dc) const
```

```
{
       CView::Dump( dc);}
CLatticePCounterDoc∗ CLatticePCounterView : : GetDocument ( ) const
\frac{1}{2}{
       ASSERT(m pDocument−>IsKindO f (RUNTIME CLASS( CLatticePCounterDoc ) ) ) ;
       return (CLatticePCounterDoc ∗)m pDocument ;
}
#endif //DEBUG
```
## // CLatticePCounterView

```
void CLatticePCounterView::OnLButtonDown (UINT nFlags, CPoint point)
{
```

```
\frac{1}{2} TODO:
///////////////////////////
/////////////////////////////
/ / /if (GetCapture() = this){
// \overline{\phantom{a}}CClientDC dc(this);mod vertex ( point , &vertex , &coverp ) ;
   // CLine
   CLine *pLine = GetDocument() \rightarrow AddLine(m_ptPrevPos, coverp);
   // \overline{\phantom{a}}\n  <i>pLine</i> → Draw(<math>\&</math>dc);\frac{1}{2}
```

```
m_{\text{p}} tPrevPos = coverp;
   p[vertexN] = vertex;vertexN++;
} else
{
   // Document
   CLatticePCounterDoc* pDoc = GetDocument ();
   pDoc −> DeleteContents ();
   // View
   Invalidate ();
   vertexN=1;initpolygon ( p, q, nps, pit );
    // \overline{\phantom{a}}// \overline{\phantom{a}}SetCapture ();
    mod vertex ( point , &vertex , &coverp ) ;
   ptA = coverp ;
    \frac{1}{2}m_{\text{p}} tPrevPos = coverp; // m_{\text{p}} tPrevPos = point;
   p[vertexN] = vertex; // p[vertexN] = point;vertexN++;
}
//////////////////////////
////////////////////////////
CView :: OnLButtonDown (nFlags, point);
```
void CLatticePCounterView :: OnRButtonDown (UINT nFlags, CPoint point)

```
\frac{1}{2} TODO:
```

```
///////////////////////////
/////////////////////////////
/ / /if (GetCapture() = this)// \overline{\phantom{a}}CClientDC dc(this);mod vertex ( point , &vertex , &coverp ) ;
// CLine
   CLine \astpLine = GetDocument () -> AddLine (m_ptPrevPos, coverp);
// \overline{\phantom{a}}\n  <b>plane</b> \rightarrow \n  <b>Draw</b>(\&dc);\n\frac{1}{2}m ptPrevPos = coverp ;
   p[vertexN] = vertex;vertexT = vertexN;line N = vertexT;// \overline{\phantom{a}}char buffer [20];
   \text{litoa}_s ( vertex T, buffer, 10 );
   CString Choten= buffer;
   dc . TextOut (20, 30, "dc. TextOut(190, 30, Choten);} ;
//////////////////////////
//
```

```
//////////////////////////
```

```
CView::OnRButtonDown(nFlags, point);}
```
void CLatticePCounterView:: OnRButtonUp(UINT nFlags, CPoint point) {

```
\frac{1}{2} TODO:
///////////////////////////
/////////////////////////////
/ / /if (GetCapture() = this)// \overline{\phantom{a}}CClientDC dc(this);// CLine
   CLine \astpLine = GetDocument () -> AddLine (m_ptPrevPos, ptA);
// \overline{\phantom{a}}pLine \rightarrow Draw(\&dc); // \qquad \qquad =
   char buffer [20];
   CString Choten = buffer;
// \overline{\phantom{a}}np = vertexN;endpoint(np, p);np = check_double(np, p); //
   \text{itoa}_s (np, buffer, 10);
   Choten = buffer;
```

```
dc . TextOut (20, 50, " ); // TextOut
    dc. TextOut(190, 50, Choten);// Elongated Horn
    check{\}-orientation (np, &hx, p);
    if (! nline) \{ SetTextColor(dc, RGB(255, 0, 0)); // Red
                    dc . TextOut (100 , 90 , " elongated−horn error ! " );
    }
\frac{1}{\sqrt{2}} and \frac{1}{\sqrt{2}} and \frac{1}{\sqrt{2}} and \frac{1}{\sqrt{2}} and \frac{1}{\sqrt{2}} and \frac{1}{\sqrt{2}} and \frac{1}{\sqrt{2}} and \frac{1}{\sqrt{2}} and \frac{1}{\sqrt{2}} and \frac{1}{\sqrt{2}} and \frac{1}{\sqrt{2}} and \frac{1}{\sqrt{2}} and \frac{1}{\sqrt{2}} and 
    nbp=integral\_boundary(np, p, q);np = nbp; //
    endpoint(np, p);\frac{1}{2}/ \frac{1}{2}check_overlap(np, p);
    if (overlap!=-1) \{ SetTextColor(de, RGB(255, 0, 0)); \text{ // Red}dc. TextOut(100, 110, "overlapping error!");}
\frac{1}{\sqrt{2}} nbp TextOut
    \text{itoa}_s \left( \text{nbp}, \text{buffer}, 10 \right);Choten = buffer;dc . TextOut (20, 70, "dc. TextOut(220, 70, Choten);\frac{1}{2}check{\iota} n t ersect (np, p );
    if (interset !=-1) \{ SetTextColor(dc, RGB(255, 0, 0));dc. TextOut(100, 130, "Interest error!");} ;
// \overline{\phantom{a}}// \overline{z}ReleaseCapture ();
} ;
```

```
//////////////////////////
    ////////////////////////////
    CView::OnRButtonUp(nFlags, point);}
void CLatticePCounterView : : OnPitch5 ()
{
        // TODO:
        pit = 5;}
void CLatticePCounterView : : OnPitch10 ()
{
        // TODO:
        pit = 10;}
void CLatticePCounterView : : OnPitch20 ()
{
        // TODO:pit = 20;
}
void CLatticePCounterView::OnPitch40(){
        // TODO:
        pit = 40;
```

```
v oid CLatticePCounterView : : OnUpdatePitch5 (CCmdUI ∗pCmdUI)
```

```
{
      \frac{1}{1000}: UI
      ///////////////////////
      /////////////////////////
       // \overline{\phantom{a}}pCmdUI\rightarrow SetCheck (pit = 5 ? 1 : 0);
      ///////////////////////
      /////////////////////////
}
```
v oid CLatticePCounterView : : OnUpdatePitch10 (CCmdUI ∗pCmdUI) {

```
\frac{1}{1000}: UI
       ///////////////////////
       /////////////////////////
       // \frac{1}{2}pCmdUI\rightarrow SetCheck (pit \equiv 10 ? 1 : 0);
       ///////////////////////
       /////////////////////////
v oid CLatticePCounterView : : OnUpdatePitch20 (CCmdUI ∗pCmdUI)
```

```
{
```
}

 $\frac{1}{1000}$ : UI

///////////////////////

 $//$ ///////////////////////

//  $\overline{\phantom{a}}$  $pCmdUI\rightarrow SetCheck$  ( $pit = 20 ? 1 : 0$ );

///////////////////////  $//$ ///////////////////////

}

}

v oid CLatticePCounterView : : OnUpdatePitch40 (CCmdUI ∗pCmdUI) {

```
\frac{1}{1000}: UI
///////////////////////
/////////////////////////
// \frac{1}{2}pCmdUI\rightarrow SetCheck (pit = 40 ? 1 : 0);
///////////////////////
//
```
///////////////////////

LatticePCounterView.cpp

Windows LatticePCounter

- $P: P_1P_2, P_2P_3, \cdots, P_nP_1$
- $P$

## LatticePCounterView.cpp P

```
long nip; //int left_edge(int, int *, struct horn *, CPoint | \cdot |);
void horn_reduction ( struct horn *);
void getatarget ( struct horn *);
 int loadbackward (int, int, int, CPoint []);
void searchvx ( int, struct horn *, CPoint [], CPoint *);
 int putvx ( int, int, int [], struct horn *, CPoint [],
            CPoint [ , CPoint * );
 int contraction11 (int, int, CPoint [);
 int contraction12 (int, int, CPoint []);
 int contraction21 (int , int , int , CPoint []);
 int contraction 22 (int, int, int, int [], CPoint [], CPoint []);
 int subpolygon (int, int, int, int [], CPoint [], CPoint [];
```

```
LatticePCounterView.cpp
```

```
int check_w ( int n, int h, CPoint p [], CPoint *w)
{
   ...
}
```

```
int left_edge( int n, int *h, struct horn *pc, CPoint p\lceil \cdot \rceil)
      /∗n = np, \quad h = \&h x \longrightarrow n = np - 1 + z, \quad h x! = 1 - - \&h x = h x - 1 + zCommensurable Edge (pc \rightarrow x0, pc \rightarrow y0) = (xl, yl)/z */
```

```
int i, z=1;
if ( pc \rightarrow x0! = -1 && pc \rightarrow y0! = 1 && pc \rightarrow y0! = -1)
                  {
                     if ( pc \rightarrow x0!=0 && pc \rightarrow y0!=0) {
                                                      z = \gcd(-pc \rightarrow x0, \text{ abs}(pc \rightarrow y0));}
                     else {
                            z=max(-pc->x0, abs(pc->y0));}
} ;
                           /* z=gcd of the edge */pc−>x0=pc−>x0 / z; /* x-component of Commensurable Edge */
pc−>y0=pc−>y0 / z; /* y–component of Commensurable Edge */
if (z>1){
         if (∗h>1)
         {
                    n=loadbackward (n, *h-1, z-1, p); /*
                          p[h+1], \ldots, p[n] z-1 */for (i=*h-1; i < *h+z-1; i++) {
                                                     p[i+1].x=p[i].x + pc \rightarrow x0;p[i+1], y=p[i], y + pc \rightarrow y0;}; /*p[h+1], \ldots, p[h+z-1] */
                     ∗h=∗h+z −1;
         }
         else { // p[n+1], ..., p[n+z-1]for (i=n; i \leq n+z-1; i++) {
                                                   p[i+1].x=p[i].x + pc \rightarrow x0;p [ i + 1 | . y=p [ i ] . y + pc−>y0;
                     \};
```

```
n=n+z-1;
```

```
} ;
                         endpoint (n, p);
      } ;
           return n;
 }
void horn_reduction (struct horn *pc)
/∗ horn : pc−>x1, pc−>y1 a
     Data pc->cx, pc->cy : (pc->x1)*cy - (pc->y1)*cx = ahorn -\rightarrow gcd (\text{pc} \rightarrow \text{x1}, \text{pc} \rightarrow \text{y1}) = 1 */
{
        int a, f=-1;if (pc\rightarrow x1>=abs(pc\rightarrow y1)) {
                                             v \rightarrow x = pc \rightarrow x1;
                                             v \rightarrow y = abs(pc \rightarrow y1);}
        else {
                 v \rightarrow x=abs (pc \rightarrow y1);v−>y=pc−>x1 ;
                 f = 0;} ;
        a = euclid ( v); // pc \rightarrow x1, abs (pc \rightarrow y1) a
        pc \rightarrow x1 = pc \rightarrow x1/a; // horn pc
        pc \rightarrow y1 = pc \rightarrow y1/a;
        if ( f ) {
                       pc \rightarrow cx = v \rightarrow x;pc \rightarrow cy = v \rightarrow y;}
        else {
                 pc \rightarrow cx = -v \rightarrow y;pc \rightarrow cy = -v \rightarrow x;
```

```
} ;
         return ;
}
void getatarget ( struct horn *pc)
/* \t\t\t horn \t *pc=&HORNpc \!\! \to \!\! x1 \, , \;\; pc \!\! \to \!\! y1 \qquad \qquad \textrm{gcd $= a$}Data pc−>cx , pc−>cy :
                       (pc->x1)*cy - (pc->y1)*cx = a ---> pc->cx, pc->cy
                       horn : (pc \rightarrow x1, pc \rightarrow y1) = (xr, yr)/a ∗/
     /* horn target pc \rightarrow cx, pc \rightarrow cy \rightarrow -\rightarrow pc \rightarrow px, pc \rightarrow py */
     /* winding error \longrightarrow pc\rightarrowpy=0 */
   {
             if (pc->x1==1 | pc->y1==0) {
                                                         if (pc \rightarrow y1 == 0) pc\rightarrow x1 = 1;
                                                         pc \rightarrow \text{cx}=0;pc \rightarrow cy=1;
             }
             else {
                       if ( pc \rightarrow x1 == 0 | | pc \rightarrow y1 == -1 }
                                                                     if (pc−>x1==0) pc−>y1=−1;
                                                                    pc \rightarrow \text{cx}=1;
                                                                     pc \rightarrow \text{cy}=0;
                       }
                       else {
                                  if (pc−>y1==1) { pc−>cx=−1;
                                                          pc \rightarrow cy=0;
                                  }
                                  else {
                                            if (pc→x1=abs(pc→y1)) { pc→x1=1;if ( pc \rightarrow y1 < 0) { pc \rightarrow y1 = -1;}
                                                                                   else pc\rightarrowy1=1;
                                                                                   pc \rightarrow \text{cx}=0;pc \rightarrow \text{cy}=1;
                                            }
                                            else {
```

```
horn_reduction (pc);
                                              if (pc \rightarrow y1<0) pc\rightarrow cx \rightarrow pc \rightarrow cx;
                                    }
                            }
                   }
           } ;
           pc \rightarrow px = (long) - (pc \rightarrow cy) * (pc \rightarrow x0) + (long) (pc \rightarrow cx) * (pc \rightarrow y0);pc \rightarrow py = (long) (pc \rightarrow y1) * (pc \rightarrow x0) - (long) (pc \rightarrow x1) * (pc \rightarrow y0);// pc−>py > 0
           return ;
}
int loadbackward (int n, int h, int m, CPoint p[])
\sqrt{\ast} p[h+1], ..., p[n] m
      p[h+1+m], ..., p[n+m] . n=np \longrightarrow n=np+m, h+1 \longrightarrow h+1+m∗/
 {
           int i=n;
           while (i>h) {
                            *(p+(i+m))=*(p+i);i -;
           } ;
           n=n+m;
           return n;
}
void searchvx( int h, struct horn *pc, CPoint p [], CPoint *w)
      /* horn target w .
            h=hx, pc=&HORN, pc->py>0 ---> the vertex newp */
{
  if (pc \rightarrow py == 1) { pk = pc \rightarrow px;
                        ∗w=p [ h−1];
  }
  else { if (pc \rightarrow px \le 0l } { pk = (pc \rightarrow px) / (pc \rightarrow py); }
```

```
else pk = (\text{pc}->px)/(\text{pc}->py)+1;
           w \rightarrow x=p[h].x + pc \rightarrow cx + pk*(pc \rightarrow x1);// w->x - p[h]. x = pc->cx + pk * (pc->x1) > 0
           w \rightarrow y = p[h], y + pc \rightarrow cy + pk * (pc \rightarrow y1);} ;
  return ;
}
int putvx ( int n, int h, int nps [ \, ], struct horn *pc, CPoint p [ \, ],
            CPoint q [] , CPoint ∗w)
\overline{a} /*
               n=np, h=hx, pc->py>0hewp newp areas at n = 1∗/
{
     fn=-1;int pin =1;
     if (pc \rightarrow py == 1) { // newp = p[h−1]
                        if ( n < = 3) { n = 2;}
                         else { if ( pc \rightarrow x1 == 0) { n =contraction11(n, h, p);}
                                     else n=constantion 12(n, h, p);
                         }
     }
     else { flg=check_w(n, h, p, w);if (flg := -1){
                     i f ( (f \mid g ==(h+2) ) | | (h == n \& f \mid g == 2) | | (h == n-1 \& f \mid g == 1) )
                     { n=constant \cdot 21(n, h, flag, p);}
                     else { n=constant contraction 22(n, h, fig, nps, p, q);}
             }
             else { // flg = -1nip++; //inp [nip] . x = pit * (w \rightarrow y);inp [nip], y = pit * (w \rightarrow x);
```

```
n=loadbackward (n, h, pin, p);
                        *(p+(h+1)) = *w;endpoint (n, p);
                        fn=3;} ;
      } ;
      return n;
}
int contraction11 (int n, int h, CPoint p[])
      /* \text{pc} \rightarrow \text{py} == 1 \text{ } (\text{newp = p[h-1]), pc} \rightarrow \text{x1} == 0 \text{ } * \text{ }/* n=np>3, h=hx ----> n=np, hx, fn */
{
      int k=h;
      while (p[k+1].x= p[k].x) {
                                      if (k= n) \{ k=1; \} else k++;
      } ;
      n=delvxs(n, h, k-1, p);
      fn=-1;return n;
}
int contraction12 (int n, int h, CPoint p[])
      /* \quad pc \rightarrow py == 1 \quad (\quad newp = p[h-1]), \quad pc \rightarrow x1 > 0 \quad */* n=np>3, h=hx ----> n=np, hx, fn */
{
         n=del v x s (n, h, h, p);
         endpoint (n, p);
         fn = -1;
```

```
return n;
}
int contraction 21( int n, int h, int m, CPoint p[])
/* n=np, h=hx, m= f l g ( newp = p [m] ) ---> n=np, hx, f n=1
                                    gcd(p [ hx + 1].x-p [ hx].x, abs(p [ hx + 1].y-p [ hx].y))=1∗/
{
       if ( m=h+2 || (m==2 && h==n)) { n=delvxs(n, m-1, m-1, p);
                                                   if (m=2 \&\& \text{h}=-n+1) \text{hx}=n;}
      else {
                     if (m=1 \& k \& n=0) { n−−;
                                                   hx=n;
                     }
      } ;
      endpoint (n, p);
      fn=3;return n;
}
int contraction 22 (int n, int h, int m, int nps [], CPoint p [], CPoint q [])
\left.\begin{array}{lll} \ast & \text{n}=\!\text{np}\,, & \text{h}=\!\text{hx}\,, & \text{m}\!\!\!\!=\!\text{fl}\,\text{g}\, \end{array}\right.\left(\text{newp = p [m]}\,\right)\ \text{---}\!\!>\text{n}\!\!=\!\!\text{np}\,, & \text{hx}\,, & \text{fn}\!\!=\!\!1gcd(p [ hx + 1].x-p [ hx].x, abs(p [ hx + 1].y-p [ hx].y))=1∗/
{
      n=subpolygon (n, h, m, nps, p, q); // suc++
      endpoint (n, p);
       if (h\gg m) hx=n;
       fn=3;return n;
}
```

```
62
```

```
int subpolygon (int n, int n0, int n1, int nps [], CPoint p[], CPoint q[])
\frac{\text{min}}{\text{min}}, n0=hx, newp=p [n1=flg ] --> n=np, p [], q []
                                            \therefore Flag suc +1. */
/∗ n0 < n1 のとき , 頂 点 p[ n0+1] , . . . , p[ n1 ] q[ nps [ suc ]+1] , . . . ,
     q [ nps [ suc ] + n1-n0 ] nps [ suc + 1]=nps [ suc ] + n1-n0
            P \qquad p [ n0+1], \ldots, p [ n1-1]n0 \geq n1 , p[1], \ldots, p[n1], p[n0+1], \ldots, p[n]q[nps[suc]+1], ..., q[nps[suc]+n-n0+n1]nps [suc+1]=nps [suc]+n-n0+n1
            P p[1], ..., p[n1-1], p[n0+1], ..., p[n] .
∗/
{
     \text{int } i = 0;if (n0< n1) {
                   for (i=1; i \leq n1-n0; i++) {
                                                *(q+(nps | suc|+i))=*(p+(n0+i));} ;
                   nps [ suc+1]=nps [ suc ]+n1-n0 ;
     }
     else {
             for (i=1; i \leq n1; i++) {
                                       *(q + (nps | suc] + i)) = *(p + i);\};
             for (i=n1+1; i \leq n-n0+n1; i++)*(q+(nps | suc]+i))=*(p+(n0+i-n1));\};
            nps [ suc +1]=nps [ suc |+n-n0+n1 ;
            \};
     suc++;n=delvxs(n, n0+1, n1-1, p); /* if (n1<0) flg=n; */
     return n;
}
```
void CLatticePCounterView :: OnRButtonUp(UINT nFlags, CPoint point)

```
\frac{1}{2} TODO:
///////////////////////////
/////////////////////////////
...
\frac{1}{2}check{\text{ }} check intersect (\text{ } np, \text{ } p);
    if (intersect!=−1) { SetTextColor(dc, RGB(255, 0, 0));dc. TextOut(100, 130, "Interest error!");} ;
\frac{1}{2} nip
   int i ;
   do {
         if (suc > 0) { np=nps [suc] -nps [suc -1];
                     for (i=1; i \leq np; i++) { *(p+i)=*(q+(nps [suc-1])+i);};
                     suc -;
                     \};
                     while (np>2){ /* fn = 3, -1 */
                        if (\text{fn} == -1) {
                                      high \text{light (np, } \& hx, p);endpoint(np, p);
                        } ;
                        both\_sides(hx, \&HORN, p);np = left\_edge(np, \&hx, \&HORN, p);getatarget ( &HORN);
                        if (pc \rightarrow py \leq 0l) polygoncode=0;
```

```
if (polygoncode!=-1){ \frac{1}{2} \frac{1}{2} \frac{1}{2} \frac{1}{2} \frac{1}{2} \frac{1}{2} \frac{1}{2} \frac{1}{2} \frac{1}{2} \frac{1}{2} \frac{1}{2} \frac{1}{2} \frac{1}{2} \frac{1}{2} \frac{1}{2} \frac{1}{2} \frac{1}{2} \frac{1}{2} \frac{1}{2} \frac{1}{2} \frac{1}{2} \frac{1}{2}Set TextColor(dc, RGB(255, 0, 0)); // Reddc. TextOut(100, 150, "winding error!");break ;
                               } ;
                               searchvx(hx, \&HORN, p, \&newp);\frac{1}{2} nip
                               np = putvx(np, hx, nps, & HORN, p, q, & newp);} ;
    } while (suc > 0);\frac{1}{2}for (i=1; i<=nip; i++) { dc. Set Pixel (inp[i], RGB(255, 0, 0));};
    \frac{1}{\sqrt{2}} nip TextOut
    if ((polygoncode) \&\&(intersect) \&\&(overlap)) {
                                  \text{itoa } s \left( \text{nip}, \text{buffer}, 10 \right);Choten = buffer;dc . TextOut (20, 180, " = ");dc . TextOut (220 , 180 , Choten );
                                  \text{itoa}_s(\text{nbp}, \text{buffer}, 10);Choten = buffer;dc . TextOut (20, 160, " ) = ");
                                 dc . TextOut (220 , 160 , Choten );
              }
    else {
             if (polygoncode) {
                       \_itoa_s(01, buffer, 10);Choten= buffer;
                       dc . TextOut (20, 180, "dc. TextOut(220, 180, Choten);} ;
```

```
// \overline{\phantom{a}}/ / /ReleaseCapture ();
} ;
//////////////////////////
////////////////////////////
CView::OnRButtonUp(nFlags , point );
```
////////////////////////////////////////////////////

P Horn 
$$
\angle SAB
$$
 ; S, A, B P  
\n(1) AB E  $(x + A)$  AE A, E  
\n $\overrightarrow{AE} = (x_1, y_1) \in \mathbf{Z}^2$   $x_1 \ge 0$  GCD  $(x_1, y_1) = 1$   
\n $x_1 \cdot y - y_1 \cdot x = 1$   $(x, y \in \mathbf{Z})$   
\n $(cx, cy) \in \mathbf{Z}$   $\overrightarrow{AD} = (cx, cy) \in \mathbf{Z}^2$   
\nD A, E, B  $l_0 : t\overrightarrow{AE} + \overrightarrow{AD}$   $(\forall t \in \mathbf{R})$   
\nA O  
\n(2) SA R ( $\neq A$ ) RA A, R  
\n $\overrightarrow{RA} = (x_0, y_0) \in \mathbf{Z}^2$   
\n $\overrightarrow{RA} = (x_0, y_0) \in \mathbf{Z}^2$   
\n $\overrightarrow{RA} = (x_0, y_0) \in \mathbf{Z}^2$   
\n $\overrightarrow{RA} = (x_0, y_0) \in \mathbf{Z}^2$   
\n $\overrightarrow{RA} = (x_0, y_0) \in \mathbf{Z}^2$   
\n $\overrightarrow{RA} = (x_0, y_0) \in \mathbf{Z}^2$   
\n $\overrightarrow{RA} = (x_0, y_0) \in \mathbf{Z}^2$   
\n $\overrightarrow{RA} = (x_0, y_0) \in \mathbf{Z}^2$   
\n $\overrightarrow{RA} = (x_0, y_0) \in \mathbf{Z}^2$   
\n $\overrightarrow{RA} = (x_0, y_0) \in \mathbf{Z}^2$   
\n $\overrightarrow{RA} = (x_0, y_0) \in \mathbf{Z}^2$   
\n $\overrightarrow{RA} = (x_0, y_0) \in \mathbf{Z}^2$   
\n $\overrightarrow{RA} = (x_0, y_0) \cdot \overrightarrow{RA}$   
\n $\overrightarrow{AR} = (x_0, y_0) \cdot \overrightarrow{RA}$   
\n $\overrightarrow{AP} = (x_0, y_0) \cdot \overrightarrow{PA$ 

*R*

(\*)  $x_1 = 0$   $y_1 = -1$   $x_2 = 1, cy = 0$  $px = y_0, \ py = -x_0 > 0$ 

$$
\begin{cases}\n\alpha = x_1 \cdot x + cx \cdot y \\
\beta = y_1 \cdot x + cy \cdot y\n\end{cases}
$$
\n
$$
\begin{cases}\nx = \alpha \cdot cy - \beta \cdot cx \\
y = x_1 \cdot \beta - y_1 \cdot \alpha\n\end{cases}
$$

$$
\begin{aligned}\n\left\{ a\overrightarrow{AE} + b\overrightarrow{AD} \mid \forall a, b \in \mathbf{Z} \right\} \\
\overrightarrow{EC} &= \overrightarrow{RC} - \overrightarrow{RE} \\
&= \left( \overrightarrow{RA} + \overrightarrow{AC} \right) - \left( \overrightarrow{RA} + \overrightarrow{AE} \right) \\
&= \left( m\overrightarrow{AE} + \overrightarrow{AD} \right) - \overrightarrow{AE} \\
&= (m - 1)\overrightarrow{AE} + \overrightarrow{AD} \\
&= \left[ \frac{px}{py} \right] \overrightarrow{AE} + \overrightarrow{AD}\n\end{aligned}
$$

$$
\mathbf{Z}^{2} = \{a\overrightarrow{AE} + b\overrightarrow{AD} \mid \forall a, b \in \mathbf{Z}\}
$$
  
=  $\{a\overrightarrow{AE} + b(\overrightarrow{EC} - \left[\frac{px}{py}\right]\overrightarrow{AE}) \mid \forall a, b \in \mathbf{Z}\}$   
=  $\{a'\overrightarrow{AE} + b'\overrightarrow{EC} \mid \forall a', b' \in \mathbf{Z}\}$   
 $\{\overrightarrow{AE}, \overrightarrow{AD}\} \{ \overrightarrow{AE}, \overrightarrow{EC}\}$   $\mathbf{Z}^{2}$ 

$$
[II] \qquad \qquad \triangle AEC \qquad \qquad A
$$

 $\mathbf{Z}^2 =$ 

$$
\frac{1}{2} \begin{vmatrix} x_1 & mx_1 + cx \\ y_1 & my_1 + cy \end{vmatrix} = \frac{x_1 \cdot cy - y_1 \cdot cx}{2} = \frac{1}{2}.
$$
  
Pick  

$$
\triangle AEC (= \triangle AER)
$$

 $\overrightarrow{AE}$  **a**  $\overrightarrow{u} = (-y_1, x_1)$ 

 $\overrightarrow{AR} \cdot \overrightarrow{u} = x_0 \cdot y_1 - x_1 \cdot y_0 = py > 0.$ 

 $l_1 \hspace{1.3cm} AR \hspace{1.3cm} G$ 

 $l_1$  :  $t\overrightarrow{AE} + \overrightarrow{AD}$   $(\forall t \in \mathbf{R})$ 

$$
\overrightarrow{AR} (= -\overrightarrow{RA}) = px \cdot \overrightarrow{AE} + py \cdot \overrightarrow{AD}
$$

$$
\overrightarrow{AG} = \frac{px}{py} \cdot \overrightarrow{AE} + \overrightarrow{AD}.
$$

$$
G \qquad RA
$$
$$
py = 1
$$
  
\n
$$
\angle AEC = AER
$$
  
\n
$$
\triangle AEC = AER
$$
  
\n
$$
\angle AER
$$
  
\n
$$
\angle AER
$$
  
\n
$$
\angle AER
$$
  
\n
$$
\angle AER
$$
  
\n
$$
\angle AER
$$
  
\n
$$
\angle AER
$$
  
\n
$$
\angle AER
$$
  
\n
$$
\angle AER
$$
  
\n
$$
\angle AER
$$
  
\n
$$
\angle AER
$$
  
\n
$$
\angle AER
$$
  
\n
$$
\angle AER
$$
  
\n
$$
\angle AER
$$
  
\n
$$
\angle AER
$$
  
\n
$$
\angle AER
$$
  
\n
$$
\angle AER
$$
  
\n
$$
\angle AER
$$
  
\n
$$
\angle AER
$$
  
\n
$$
\angle AER
$$
  
\n
$$
\angle AER
$$
  
\n
$$
\angle AER
$$
  
\n
$$
\angle AER
$$
  
\n
$$
\angle AER
$$
  
\n
$$
\angle AER
$$
  
\n
$$
\angle AER
$$
  
\n
$$
\angle AER
$$
  
\n
$$
\angle AER
$$
  
\n
$$
\angle AER
$$
  
\n
$$
\angle AER
$$
  
\n
$$
\angle BOR
$$
  
\n
$$
\angle BOR
$$
  
\n
$$
\angle AER
$$
  
\n
$$
\angle BOR
$$
  
\n
$$
\angle BOR
$$
  
\n
$$
\angle AER
$$
  
\n
$$
\angle BOR
$$
  
\n
$$
\angle AER
$$
  
\n
$$
\angle BOR
$$
  
\n
$$
\angle AER
$$
  
\n
$$
\angle BOR
$$
  
\n
$$
\angle AER
$$
  
\n
$$
\angle BOR
$$
  
\n
$$
\angle AER
$$
  
\n
$$
\angle BOR
$$
  
\n
$$
\angle AER
$$
  
\n
$$
\angle BOR
$$
  
\n
$$
\angle BOR
$$
  
\n
$$
\angle A
$$

py

$$
\overrightarrow{GC} \left(= \overrightarrow{AC} - \overrightarrow{AG}\right) = \left(\left[\frac{px}{py}\right] + 1 - \frac{px}{py}\right) \cdot \overrightarrow{AE}
$$
  

$$
\overrightarrow{AE} + k\overrightarrow{EC} \left(k \in \mathbf{N}\right)
$$
  

$$
L_k = t\overrightarrow{AE} + k\overrightarrow{AD} \qquad (\forall t \in \mathbf{R})
$$
  

$$
E
$$
  

$$
E
$$
  

$$
E
$$
  

$$
E
$$
  

$$
U_k = t\overrightarrow{AE} + k\overrightarrow{AD} \qquad (\forall t \in \mathbf{R})
$$

$$
\therefore \overrightarrow{AE} + k\overrightarrow{EC} = \overrightarrow{AE} + k \left( \left[ \frac{px}{py} \right] \overrightarrow{AE} + \overrightarrow{AD} \right)
$$
  
\n
$$
= \left( 1 + k \left[ \frac{px}{py} \right] \right) \overrightarrow{AE} + k\overrightarrow{AD}, \qquad 1 + k \left[ \frac{px}{py} \right] \in \mathbf{Z}.
$$
  
\n
$$
\left\{ \overrightarrow{AE}, \overrightarrow{EC} \right\} \qquad \mathbf{Z}^2
$$
  
\n
$$
\triangle XAE \qquad \qquad A, E \qquad EX \qquad \qquad RA \qquad X
$$
  
\n
$$
XA \left( \subset RA \right)
$$
  
\n
$$
C \qquad P \qquad \triangle AEC \qquad P \qquad \triangle AEC
$$

$$
A, C
$$
  
\n
$$
E
$$
  
\n
$$
E
$$
  
\n
$$
E
$$
  
\n
$$
E
$$
  
\n
$$
P
$$
  
\n
$$
e
$$
  
\n
$$
\triangle AEC
$$
  
\n
$$
e
$$
  
\n
$$
\triangle AEC
$$
  
\n
$$
P
$$
  
\n
$$
e
$$
  
\n
$$
\triangle AEC
$$
  
\n
$$
P
$$
  
\n
$$
E
$$
  
\n
$$
P
$$
  
\n
$$
P
$$
  
\n
$$
AEC
$$
  
\n
$$
P
$$
  
\n
$$
P
$$
  
\n
$$
P
$$
  
\n
$$
P
$$
  
\n
$$
P
$$
  
\n
$$
P
$$
  
\n
$$
P
$$
  
\n
$$
P
$$
  
\n
$$
P
$$
  
\n
$$
P
$$
  
\n
$$
P
$$
  
\n
$$
P
$$
  
\n
$$
P
$$
  
\n
$$
P
$$
  
\n
$$
P
$$
  
\n
$$
P
$$
  
\n
$$
P
$$
  
\n
$$
P
$$
  
\n
$$
P
$$
  
\n
$$
P
$$
  
\n
$$
P
$$
  
\n
$$
P
$$
  
\n
$$
P
$$
  
\n
$$
P
$$
  
\n
$$
P
$$
  
\n
$$
P
$$
  
\n
$$
P
$$
  
\n
$$
P
$$
  
\n
$$
P
$$
  
\n
$$
P
$$
  
\n
$$
P
$$
  
\n
$$
P
$$
  
\n
$$
P
$$
  
\n
$$
P
$$
  
\n
$$
P
$$
  
\n
$$
P
$$
  
\n
$$
P
$$
  
\n
$$
P
$$
  
\n
$$
P
$$
  
\n
$$
P
$$
  
\n

e の両端点が三角形 AEC を含む三角形 XAE の外部にある場合には,辺 e は三角形 XAE のあ る一辺と交わる.この場合,Pasch の公理より,三角形 XAE の他の辺 XA (⊂ RA), AE のどちらかとも 交わることになる-これは P が多角形であることに矛盾する.従って,格子点 C は多角形 P に含まれる. Q.E.D.

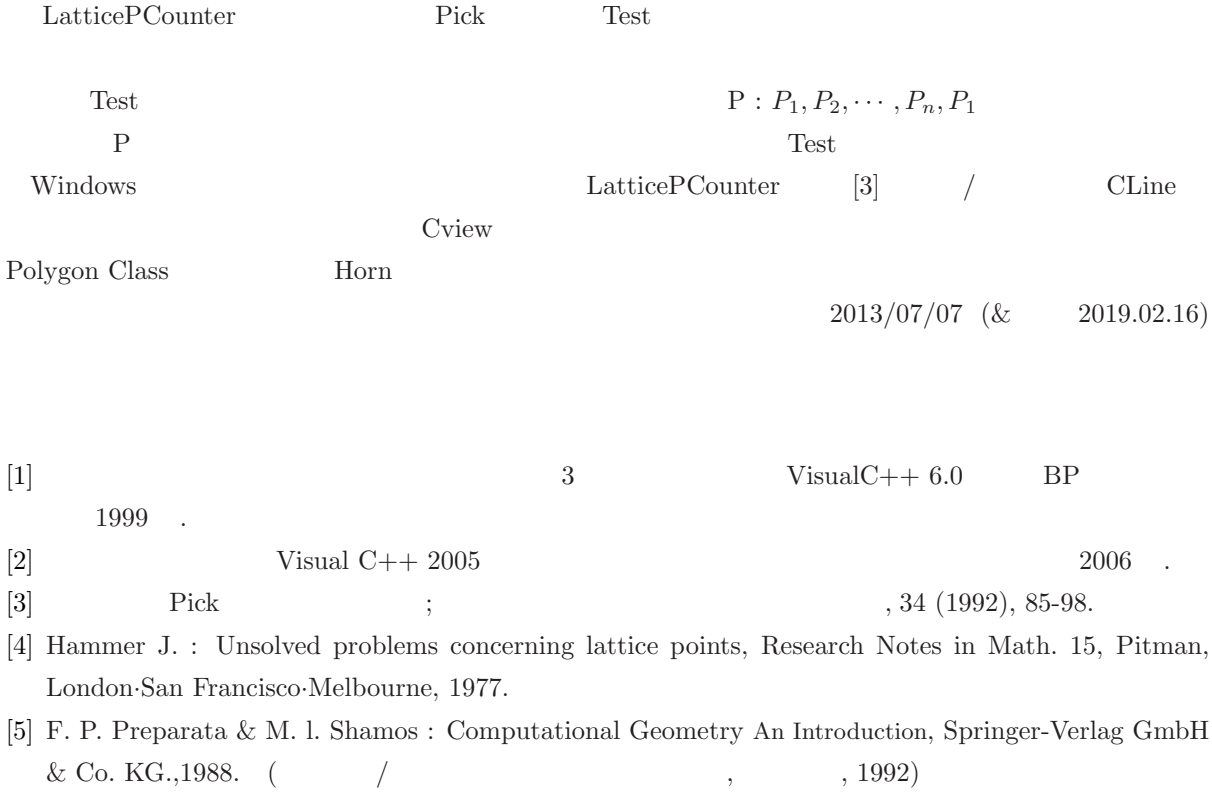

 $-V$ isualC $++$  2008  $-$  LatticePointCounter